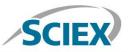

#### Biotherapeutic Peptide Mapping Information Independent SWATH<sup>®</sup> Acquisition Method

Routine biotherapeutic accurate mass peptide mapping analysis on the X500B QTOF System

Method details for the routine peptide mapping of a biotherapeutic monoclonal antibody (mAb) protein by high-resolution accurate mass analysis on the X500B QTOF System, powered by SCIEX OS Software. An information independent SWATH Acquisition method was employed to acquire highresolution MS and MS/MS level data on the digested biologic protein product.

SWATH Acquisition utilizes either fixed or variable Q1 mass isolation window, transmitting all precursor ions in the defined Q1 window through to the collision cell. Transmitted ions are fragmented and analyzed at high-resolution. The Q1 isolation window is stepped across the entire mass range, with an LC compatible cycle time, resulting in the comprehensive acquisition of high-resolution MS/MS spectra for every precursor ion in a sample. This unbiased data acquisition approach ensures data completeness is maximized, and enables detection of low abundance peptides and modifications.

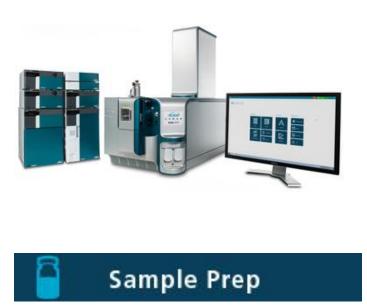

A generic sample preparation strategy is shown for reduction and tryptic digestion of an antibody biotherapeutic prior to LC-MS analysis.

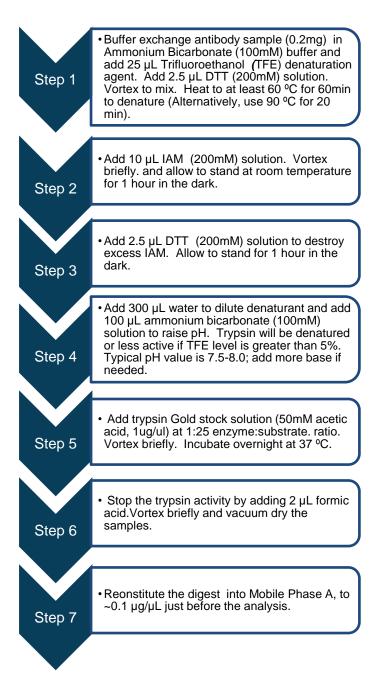

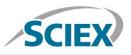

# LC Method

| Column             | Waters Acquity UPLC      | Waters Acquity UPLC BEH C18 Column, 130 1.7 $\mu\text{m},$ 2.1 mm X 100 mm |  |  |  |  |  |  |
|--------------------|--------------------------|----------------------------------------------------------------------------|--|--|--|--|--|--|
| Mobile Phase A     | Water, 0.1% Formic ac    | Water, 0.1% Formic acid                                                    |  |  |  |  |  |  |
| Mobile Phase B     | Acetonitrile, 0.1% Form  | nic acid                                                                   |  |  |  |  |  |  |
| Flow rate          | 200 µL/min               |                                                                            |  |  |  |  |  |  |
| Column temperature | 40° C                    |                                                                            |  |  |  |  |  |  |
| Injection volume   | 10 μL, 1 μg total protei | n                                                                          |  |  |  |  |  |  |
| Gradient profile   | Time (min)               | % B                                                                        |  |  |  |  |  |  |
|                    | 8.0                      | 2                                                                          |  |  |  |  |  |  |
|                    | 40.0                     | 30                                                                         |  |  |  |  |  |  |
|                    | 60.0                     | 50                                                                         |  |  |  |  |  |  |
|                    | 62.0                     | 90                                                                         |  |  |  |  |  |  |
|                    | 66.0                     | 90                                                                         |  |  |  |  |  |  |
|                    | 66.5                     | 2                                                                          |  |  |  |  |  |  |
|                    | 75.0                     | 2                                                                          |  |  |  |  |  |  |
|                    |                          |                                                                            |  |  |  |  |  |  |

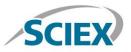

## MS Method

Suggested starting MS and MS/MS method parameters for routine SWATH based peptide mapping analysis as displayed in SCIEX OS user interface. The SWATH acquisition criteria are shown with a 50Da fixed SWATH window from 350-2000 m/z acquiring high-resolution MS/MS in each cycle. For best sequence coverage and sensitivity, the specific SWATH parameters should be optimized for the length of HPLC separation used.

| <b>沿</b> Generic SWATH               |                            |                      |                  |          |                                                                                                   |            |                      |                |        |    |    |
|--------------------------------------|----------------------------|----------------------|------------------|----------|---------------------------------------------------------------------------------------------------|------------|----------------------|----------------|--------|----|----|
|                                      |                            |                      |                  |          |                                                                                                   |            |                      |                |        |    |    |
| Method Overview<br>Device: X500 QTOF | Method                     | l duration           | 75 🗘 min         | То       | tal scan time:                                                                                    | 1.11322 se | c                    |                |        |    |    |
| Ion Source: TurboSpray               | Estimat                    | ed cycles:           | 4042             |          |                                                                                                   |            |                      |                |        |    |    |
| SWATH<br>(TOF MSMS Scans: 33)        | <ul> <li>Source</li> </ul> | and Gas Parar        |                  |          |                                                                                                   |            |                      |                |        |    |    |
| 0 min - 75 min                       | Ion sou                    | rce gas 1            | 40 🗘 psi         | Curtai   | in gas                                                                                            | 35         | Temper               | ature          | 450    | \$ | °C |
|                                      | Ion sou                    | rce gas 2            | 40 🗘 psi         | CAD o    | jas                                                                                               | 7          | •                    |                |        |    |    |
|                                      | ▼ Experin                  | nent swath           | •                |          |                                                                                                   |            |                      |                |        |    |    |
|                                      | Polarity                   |                      | Positive 💙       | Au       | tofill SWATH V                                                                                    | Vindows    |                      |                |        | X  |    |
|                                      |                            |                      |                  | Gen      | Generate an initial set of SWATH windows and then use the windows to autofill the MSMS mass table |            |                      |                |        |    |    |
|                                      | TOF MS<br>TOF sta          | rt mass              | 350 🗘 Da         | Р        | recursor start mass                                                                               | 350        | Da Wind              | ow width       | 50     | Da | v  |
|                                      | TOF sto                    | p mass               | 2000 🗘 Da        | P        | recursor stop mass                                                                                | 2000       | Da Wind              | ows per cycle: | 33     |    | v  |
|                                      | Accumu                     | lation time          | 0.125 🗘 s        | Pop      | ulate the MSMS tab                                                                                | le         |                      |                |        |    |    |
|                                      | TOF MS                     | MS                   |                  |          | Append to existin                                                                                 | ng list    |                      |                |        |    |    |
|                                      | TOF sta                    |                      | 50 🗘 Da          |          | Overwrite the exi                                                                                 | sting list |                      |                |        |    |    |
|                                      | Accumu                     | lation time          | 0.025 🗘 s        |          |                                                                                                   |            |                      | Apply          | Cancel |    |    |
|                                      | Mass T                     | able <u>Autofill</u> | SWATH windows    |          |                                                                                                   |            |                      |                |        |    |    |
|                                      |                            | Precursor ion st     | Precursor ion st | Decluste | eri DP                                                                                            | spread (V) | Collision energy (V) | CE spread (V   | )      |    |    |
|                                      | 1                          | 350.0000             | 400.0000         | 80       | 0                                                                                                 |            | 19                   | 15             |        |    |    |
|                                      | 2                          | 399.0000             | 450.0000         | 80       | 0                                                                                                 |            | 22                   | 15             |        |    |    |
|                                      | 3                          | 449.0000             | 500.0000         | 80       | 0                                                                                                 |            | 26                   | 15             |        |    |    |
|                                      | 4                          | 499.0000             | 550.0000         | 80       | 0                                                                                                 |            | 29                   | 15             |        |    |    |
|                                      | 5                          | 549.0000             | 600.0000         | 80       | 0                                                                                                 |            | 32                   | 15             |        |    |    |
|                                      | 6                          | 599.0000             | 650.0000         | 80       | 0                                                                                                 |            | 35                   | 15             |        |    |    |
|                                      | 7                          | 649.0000             | 700.0000         | 80       | 0                                                                                                 |            | 38                   | 15             |        |    |    |
|                                      | 8                          | 699.0000             | 750.0000         | 80       | 0                                                                                                 |            | 41                   | 15             |        |    |    |
|                                      | 9                          | 749.0000             | 800.0000         | 80       | 0                                                                                                 |            | 44                   | 15             |        |    |    |

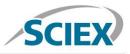

## Batch

In the Batch setup, open the 'Automated Calibration Editor' window in order to select the use of the autocalibration function. Designate use of the 'X500 ESI Positive Calibration Solution', and then determine how often you would like the system to perform a fast, automated calibration. These short calibrations will be added automatically to your queue once you have submitted a sample batch.

| 🗘 - Batch        | 습   🎹 🗒 🚪                 |                                |                  |                  |                            | <u>.</u>       | (O) Running         |        | ? – □ ×   |
|------------------|---------------------------|--------------------------------|------------------|------------------|----------------------------|----------------|---------------------|--------|-----------|
|                  | Auto-                     | Calibrate Plate Layout         | New              | Open             | ♥ Save                     | ♥ Print        | Manage 👻            | Submit | $\otimes$ |
| Untitled         |                           |                                |                  |                  |                            |                |                     |        |           |
| Sample Name      | MS Method                 |                                | LC Method        |                  | Rack code                  | Vial position  | Data File           |        | â         |
| 1 Intact protein | intact protein analy      | sis MS                         | Intact_10        | min              | 1.5mL (105 vial)           | 1              | Intact protein file |        |           |
| 2                |                           |                                |                  |                  |                            |                |                     |        |           |
| 3                |                           |                                |                  |                  |                            |                |                     |        |           |
| 4                |                           |                                |                  |                  |                            |                |                     |        |           |
| 5                |                           |                                |                  |                  |                            |                |                     |        |           |
| 6                |                           |                                |                  |                  |                            |                |                     |        |           |
| 7                |                           |                                |                  |                  |                            |                |                     |        |           |
| 8                |                           |                                |                  |                  |                            | _              |                     |        |           |
| 9                | Batch - Automatic C       | Calibration Editor             |                  |                  |                            | ×              | <b>1</b>            |        |           |
| 10               |                           |                                |                  |                  |                            |                |                     |        |           |
| 11               | Provide ion reference and | calibrant delivery settings to | o be applied aut | omatically, at t | the correct frequency duri | ng acquisition |                     |        | _         |
| 12               |                           |                                |                  |                  |                            |                |                     |        |           |
| 13               | Ion reference table       | X500 ESI Positive Calibratio   | on Solu 💙        |                  | Edit                       |                |                     |        |           |
| 14               | Calibrate every           | APCI Negative Calibration S    | Solution sa      | amples           |                            |                |                     |        |           |
| 16               |                           | APCI Positive Calibration Sc   | olution          |                  |                            |                |                     |        |           |
| 17               | Calibrant delivery        | Beta Galactosidase Digests     |                  |                  | CDS channel 1              | *              |                     |        |           |
| 18               |                           | Bovine Insulin                 |                  |                  |                            |                |                     |        |           |
| 19               |                           | CsI_ALILTLVS Peptide           |                  |                  | ОК                         | Cancel         |                     |        |           |
| 20               |                           | ESI Positive Calibration Solu  | ution            |                  | OK                         | cuncer         |                     |        |           |
| 21               |                           | Glu-fibrinopeptide B           |                  |                  |                            |                |                     |        |           |
| 22               |                           | PPG Negative Calibration S     | olution          |                  |                            |                |                     |        |           |
| 23               |                           | PPG Positive Calibration So    | lution           |                  |                            |                |                     |        |           |
| 24               |                           | X500 ESI Negative Calibrati    | ion Solution     |                  |                            |                |                     |        |           |
| 25               |                           | X500 ESI Positive Calibratio   |                  |                  |                            |                |                     |        |           |
| 26               |                           |                                | 2                |                  |                            |                |                     |        |           |

| Batch - Automatic Calibration Editor |                                                                                                    |           |  |  |  |  |  |
|--------------------------------------|----------------------------------------------------------------------------------------------------|-----------|--|--|--|--|--|
| Provide ion reference and            | لمع<br>d calibrant delivery settings to be applied automatically, at the correct frequency during acc | quisition |  |  |  |  |  |
| Ion reference table                  | X500 ESI Positive Calibration Solu 💙 Edit                                                             |           |  |  |  |  |  |
| Calibrate every                      | 3 samples                                                                                             |           |  |  |  |  |  |
| Calibrant delivery                   | CDS CDS channel 1                                                                                     | ~         |  |  |  |  |  |
|                                      | OK                                                                                                    | :el       |  |  |  |  |  |

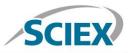

# **Data Processing**

#### Process SWATH<sup>®</sup> biotherapeutic peptide mapping data in BioPharmaView<sup>™</sup> Software 2.0.

Input the protein sequence, and assign potential modifications in the 'Assay Information' window.

| Project         Accyl Information         Packe Netwin         Packet Nage           Assay Information         Intel Protein         Protein Sequence         Monipactory         Monipactory                                                                                                    |                   |                                                                                                    |                                                                                                    |                                                                     |                                                                                |                                                                                                    |                                                                                                    |                                                                                                    |                                                                                                    |                                                                                                    |                                                                                                    |                                                                                                    |                                |
|----------------------------------------------------------------------------------------------------|-------------------|----------------------------------------------------------------------------------------------------|----------------------------------------------------------------------------------------------------|---------------------------------------------------------------------|--------------------------------------------------------------------------------|----------------------------------------------------------------------------------------------------|----------------------------------------------------------------------------------------------------|----------------------------------------------------------------------------------------------------|----------------------------------------------------------------------------------------------------|----------------------------------------------------------------------------------------------------|----------------------------------------------------------------------------------------------------|----------------------------------------------------------------------------------------------------|--------------------------------|
| Atacy Information         Image Transmission         Image Transmissin         Image Transmission         Image Tra                                                                                                    | CIEX)             | Rituximab                                                                                                    | )                                                                                                    |                                                                     |                                                                                |                                                                                                    |                                                                                                    |                                                                                                    |                                                                                                    |                                                                                                    | Create                                                                                                    | Open Sa                                                                                                    | ve Save As                     |
| says information       Protein Spear Antibody       Add Color:       Monoidadia Potein MW:         Monoidadia:       Monoidadia:       Monoidadia:       Monoidadia:       Monoidadia:         Antideate:       Add Color:       Monoidadia:       Monoidadia                                                                                                    | ect               | Assay Information                                                                                                    | Sequenc                                                                                                    | ce Features                                                         | Intact Prot                                                                    | ein Peptide Mapp                                                                                                    | ng                                                                                                    |                                                                                                    |                                                                                                    |                                                                                                    |                                                                                                    |                                                                                                    |                                |
| act Protein                                                                                                    | y Information 🔹 🕨 | Protein Sequence                                                                                                    |                                                                                                    |                                                                     |                                                                                |                                                                                                    |                                                                                                    |                                                                                                    |                                                                                                    |                                                                                                    |                                                                                                    |                                                                                                    |                                |
| Anacterite Standard Andelsen Andelsen                                                                                                    | t Protein         | a second second second second second                                                                                                    | y 🗸 🗛                                                                                                    | dd Chain                                                            | Unmod                                                                          | lified Protein MWs:                                                                                                    |                                                                                                    |                                                                                                    |                                                                                                    |                                                                                                    |                                                                                                    |                                                                                                    |                                |
| atel Batch       Chein 1       Light Chaint       Description         Adv Results       Advises:       Description         wide Mapping<br>marcterize Standard<br>see Batch       Chein 2       Heavy Chein 1       Advises:       Description         Chein 2       Heavy Chein 1       Advises:       Description       Description         Mere Results       Advises:       Description       Description       Description         Moderner       Ordination       Ordination       Description       Description       Description         Moderner       Advises:       Description       Description       Description       Description       Description         Wide Results       1-100       Ordiopopeatrumenerse       Description       Description <td></td> <td></td> <td></td> <td></td> <td>Monois</td> <td>otopic: 144195.313</td> <td>9 Average: 144286.</td> <td>27</td> <td></td> <td></td> <td></td> <td></td> <td></td>                                                                                                    |                   |                                                                                                    |                                                                                                    |                                                                     | Monois                                                                         | otopic: 144195.313                                                                                                    | 9 Average: 144286.                                                                                                    | 27                                                                                                    |                                                                                                    |                                                                                                    |                                                                                                    |                                                                                                    |                                |
| iew Results         Chain         Chain <thchain< th="">         Chain         Chain</thchain<>                                                                                                    |                   |                                                                                                    |                                                                                                    |                                                                     |                                                                                |                                                                                                    |                                                                                                    |                                                                                                    |                                                                                                    |                                                                                                    |                                                                                                    |                                                                                                    |                                |
| 1-100       011L000       011L0000       011L0000       011L0000                                                                                                    |                   | the second second second second second second second second second second second second second second second se                                                                                                    |                                                                                                    |                                                                     |                                                                                |                                                                                                    |                                                                                                    |                                                                                                    |                                                                                                    |                                                                                                    |                                                                                                    |                                                                                                    | Delete Chain                   |
| racterize Standard<br>ate Batch       201-213 SEPTRESPRECE         Chain 2       Heay Chain 1         An Indexes:       Control 2         1-100       COULDOPCAELWERGAUTVINCECASCUTTETSYNHIWYCOPCRUENT CATPONOTSYNCHTREALLAUKSSETATULOSUTESEDAVYUCARET<br>1-200       YCCURUE         em       vc Queue       201-300       TICINVINKESNITVUKASTUTESEDAVYUCASCUTTETSYNHIWYCOPCRUENT CATPONOTSYNCHTREALLAUKSSETATULOSUTESEDAVYUCASCUTTESYNHIPESEDAVITTESEDAVYUCASCUTTESYNHIWYCOPCRUENT CATPONOTSYNCHTREALLAUKSSETATULOSUTESEDAVYUCASCUTTESYNHIPESEDAVITURSENCOPSNITTESYNHIPESEDAVITUSESIASCUTTESYNHIPESEDAVITUSESIASCUTTESPERAVITUSESIASCUTESIASCUTERGESIASCUTTESPERAVITUSESIASCUTASCUTERGESIASCUTTESPERAVITUSESIASCUTASCUTERGESIASCUTTESPERAVITUSESIASCUTASCUTTESSESIASCUTASCUTERGESIASCUTTESPERAVISCUSASCUTERGESIASCUTERGESIAS                                                                                                    | in nesars         |                                                                                                    |                                                                                                    |                                                                     |                                                                                |                                                                                                    |                                                                                                    |                                                                                                    |                                                                                                    |                                                                                                    |                                                                                                    |                                                                                                    |                                |
| Late Batch         Chain 2         PercyChain 1         Control           Ad Indexes         1-100         QVCLQOPCAEL/VKPGASV/MSCPAAGYTF1SYMMEWYKQTPGROLENIGAT/PACKSSSTATMOLASSTSSTATMOLASSTSSSTATMOLASSTSSSTATMOLASSTSSSTATMOLASSTSSSTATMOLASSTSSSTATMOLASSTSSSTATMOLASSTSSSSTATMOLASSTSSSSTATMOLASSTSSSSSSSSSSSSSSSSSSSSSSSSSSSSSSSSSS                                                                                                    | ide Mapping       |                                                                                                    |                                                                                                    | FIFPPSDE                                                            | QLKSGT                                                                         | ASVVCLLNNFYPR                                                                                                    | EAKVOWKVDNALQ:                                                                                                    | SGNSQESVTEQDS                                                                                                    | KDSTYSL                                                                                                    | STLTL                                                                                                    | SKADYEK                                                                                                    | HKVYACEV                                                                                                    | THQGL                          |
| Cle Balch         All Indexes         Clean           evor Results         101-200         YCOLOGUALUXERGASVENSOCARASYET PS YNNINVXQCP GRALERIS CALIFONDERSYNNOLTROKATURADUS STATUNULS SUPERVICE           am         YCOLOGUALUXERVENSOCARASYET PS YNNINVXQCP GRALERIS CALIFONDERSYNNOLTROKATURADUS STATUNULS SUPERVICE         YNNINVXXUIVILS SUPERVICE           am         YCOLOGUALUXERVENSOCARASYET PS YNNINVXQCP GRALERIS CALIFONDERSYNNOLTROKATURADUS STATUNULS SUPERVICE         YNNINVXUIVILS SUPERVICE           YNNIN         September PS YNNINVXUIVILS SUPERVICE         YNNINVXUIVILS SUPERVICE         YNNINVXUIVILS SUPERVICE           YNNIN         YNNINVXUIVILS YNNINVXUIVITY SAARTKEPS YNNINVXUR YNNINVXUIS SUPERVICE         YNNINVXUIVITY YNNIN         YNNINVXUIVITY YNNIN           YNNIN         YNNINVXUIVITY YNNIN         YNNINVXUIVITY YNNIN         YNNINVXUIVITY YNNIN         YNNINVXUIVITY YNNIN           YNNIN         YNNINVXUIVITY YNNIN         YNNINVXUIVITY YNNIN         YNNINVXUIVITY YNNIN         YNNINVXUIVITY YNNIN           YNNIN         YNNINVXUIVITY YNNIN         YNNIN         YNNIN         YNNIN         YNNIN           YNNIN         YNNIN         YNNIN         YNNIN         YNNIN         YNNIN           YNNIN         YNNIN         YNNIN         YNNIN         YNNIN         YNNIN           YNNIN         YNNIN         YNNIN         YNNIN         YN                                                                                                    | acterize Standard |                                                                                                    | 5410734 (C. 1946)                                                                                                    |                                                                     |                                                                                |                                                                                                    |                                                                                                    |                                                                                                    |                                                                                                    |                                                                                                    |                                                                                                    |                                                                                                    |                                |
| ever Results       1-100       CV0LQCPGAELEVRPGASYEMOCKAGSYTFTSYMMWYCQTPGGLEM.CALTYPONDTSYNW.FKGKATLFADDSSSTAMUQLSSLTSEDSAVYYCARST         em       201-300       TYDDIWYENWGASYTMANGCKAGSYTFTSYMMWYCQTPGGLEM.CALTYPONDTSYNW.FKGKATLFADDSSSTAMUQLSSLTSEDSAVYYCARST         cycuee       201-400       TYDDIWYENWGASYTMYYSASTGOPYPEAPTYPEAPTYSMMWYCQTPGGLEM.CALTYPONDTSYNW.FKGKATLFADDSSSTAMUQLSSLTSEDSAVYYCARST         cycuee       401-450       YLDSDGSFFLYSKLTVDKSEMOCONVFSCSYMMERALMINNYTQKSLSLSPT       FM         cycuee       601-450       YLDSDGSFFLYSKLTVDKSEMOCONVFSCSYMMERALMINNYTQKSLSLSPT       FM         cycuee       611-400       TYDISDIYSMWKACTYDYSASTGOPXPELST       FM       FM         cycuee       611-400       TYDISDIYSMWKACTYDYSASTGOPXPELST       FM       FM       FM         cycuee       611-400       TYDISDIYSMWKACTYDYSASTGOPXPELST       FM       FM       FM       FM         cycuee       611       6700LOPCASLYMPSCAASTTTTYSASTGOPXPELST       FM       FM       FM       FM       FM       FM       FM       FM       FM       FM       FM       FM       FM       FM       FM       FM       FM       FM       FM       FM       FM       FM       FM       FM       FM       FM       FM       FM       FM       FM       FM       FM       FM                                                                                                    | te Batch          | and the second second se |                                                                                                    |                                                                     |                                                                                |                                                                                                    |                                                                                                    |                                                                                                    |                                                                                                    |                                                                                                    |                                                                                                    |                                                                                                    | Delete Chain                   |
| 201-300       T1CNVNNRSPRTVDKARAPSSCDTHTCPPCAPELLGGPSVEFPPSRDTAISRCPATCVVVVSREDEVKNNVVDOVUVNAKTKPREEXCV         VQueue       401-450       V1LSVDSVLVVL004VDKRVKVVKNARAPSACOPREVVTVFPSDLAVERSOVPEDLTKNVVSTPBDLAVERSOVPEDLTKNVVSREPEDVXTVFPSDLAVERSOVPEDLAVERSOVPEDLAVERSOVPEDLTKNVVSREPEDVXVCAPE         100       VLDSDGSFELVSKLUVVKSRK0QONVFSCSVMHEALHNNVTQKSLSJSFG       Imedia         1-100       0VQLQDOAELWKGKXASCVFFTSVMHWKQTPCRLEWIGATVFCMVFSCALLAUKASSTXMOJSSLVSLSSVVVVSRPSSL2007         201-300       VTLGNVNKSSSTXVSLSVVVVSASSTXSSVVVVVSASSTXSLSSVVVVSKPSSL2007         201-300       VTLGNVNKSSSTXVSLSVVVVVSASSTXSSVVVVSASSTXSLSSVVVVVSKPSSL2007         201-300       VTLGNVNKSSSTXVSLSVVVVSASSTXSSVVVVSSTVVVSASSTXSLSSVVVVVSKPSSL2007         201-300       VTLGNVNKSSSTXVSLSVVVVSSTVVSASSTVVVVSASSTVSSLSSVVVVSKVVVSKSSLSSVVVVSKVVVSKVVVS                                                                                                    | ew Results        |                                                                                                    |                                                                                                    | GASVKMSC                                                            | KASGYTE                                                                        | TSYNMHWVKQTP                                                                                                    | GRGLEWIGAIYPG                                                                                                    | NGDTSYNQKFKGK                                                                                                    | ATLTADK                                                                                                    | SSTAY                                                                                                    | MQLSSLT                                                                                                    | SEDSAVYY                                                                                                    |                                |
| 301-400         NSTYKVSULTULADDRILNOKE TEKTISTAKAGO PREDVITIEPSKOELTKNÖVSUTELDVRGFYPBDLAVERESNOOPENNYKTETP           400         Alndexes:         Class           101-200         YNGONYNYNKAGTYVTVSALSKESKASGOVEPSCSVMHEALINNYTOKSLALSPG         Diskificitions           101-200         YNGONYNYNKAGTYVTVSALSVMSGCKASGYTEPSNMHWKGTPGRELENICALYPONGOTSVNGFSGRAFLIANKSSTAMOG.SLESEDGAVUCONYSEGSVNCOMPSCISSUTGAVUCONYSEGSVNCOMPSCISSUTGAVUCONYSEGSVNCOMP                                                                                                    | em                |                                                                                                    |                                                                                                    |                                                                     |                                                                                |                                                                                                    |                                                                                                    |                                                                                                    |                                                                                                    |                                                                                                    |                                                                                                    |                                                                                                    |                                |
| No. 1         Chain 3         Heary Chain 2         Chain 3           1-100         QVQLOGGAELVXPGASTVMSCRASGYTFTSVMHHVKQTPGRGLEN I GA 1Y PGNGDTSVNQFFKGATLTARKSSTATYQLSSLTSEDBAYYCGARST         1-100         QVQLOGGAELVXPGASTVMSCRASGYTFTSVMHHVKQTPGRGLEN I GA 1Y PGNGDTSVNQFFKGATLTARKSSTATYQLSSLTSEDBAYYCGARST           1-100         QVQLOGGAELVXPGASTVMSCRASGYTFTSVMHHVKQTPGRGLEN I GA 1Y PGNGDTSVNQFFKGATLTARKSSTATYQLSSLTSEDBAYYCGARST         Chain 2           1-100         QVQLOGGAELUNGSEXFKCVSNARLAPPET EFT         TVCNVNNKBEPSNKVDKARPKSCDKTHTCPECEAPELLGGPSVLFJPSRKDTLTNESKDUGSVTSULTUSKSUSSLTSSVDAVENESSNOPENNYKTFP           401-450         VLDSLOGSFFLXSKLTVDKSRWQQOVFSCSVMHEALHNHYTOKSLSLSFG         Chain 3         TVLSKRYVSLTVLLDNUDKSKUGKCVSNALPAPET EFT           1-100         QVLSQSBAILSASPGEKVTMTCRASSSVSYLHNPQQKPGSSBFPNI 1ATSNLASGYPVRFSSSGSGTSYSLT I SRVEAEDAAT 1Y COONTSNP PT PGGG         101-450         TLE I KRVVAAPPVF I PPSBECLKSGT SVVCLLNNY YPREAKVOMKVINALQGGNSGESVTEODSRDAT YSLST I SRVEAEDAAT 1Y COONTSNP PT PGGG         101-450         TLE I KRVVAAPPVF I PPSBECLKSGT SVVCLLNNY YPREAKVOMKVINALQGGNSGESVTEODSRDAT YSLST I SRVEAEDAAT 1Y COONTSNP PT PGGG         101-200         TLE I KRVVAAPPVF I PPSBECLKSGT SVVCLLNNY YPREAKVOMKVINALQGGNSGESVTEODSRDAT YSLST I SRVEAEDAAT 1Y COONTSNP PT PGGG         101-200         TLE I KRVVAAPPVF I PPSBECLKSGT SVVCLLNNY YPREAKVOMKVINALQGGNSGESVTEODSRDAT YSLST I SRVEAEDAAT 1Y COONTSNP PT PGGG         101-200         TLE I KRVVAAPPVF I PPSBECLKSGT SVVCLUNTY YPREAKVOMKVINALQGGNSGESVTEODSRDAT YSLST I SRVEAEDAAT 1Y COONTSNP PT PGGG         101-100         10100         10100         10100                                                                                                    |                   | 301-400 NSTY                                                                                                    | RVVSVLTVLH                                                                                                    | ODWLNGKE                                                            | YKCKVSN                                                                        | <b>KALPAPIEKTIS</b>                                                                                                    | KAKGQPREPQVYTI                                                                                                    |                                                                                                    |                                                                                                    |                                                                                                    |                                                                                                    |                                                                                                    |                                |
| Chains         Texperior         Control           1-100         QVQLQQCQABLVKPCASVKMSCKASGYTFTSVMHVKQTPGRGLEMIGATVPONDTSVNQKFKGKATLTADKSSTANULSSTEPEDAVYCASSIG<br>10-200         YTGKVPVVKGATURASVKMSCKASGYTFTSVMHVKQTPGRGLEMIGATVPONDTSVNQKFKGKATLTADKSSTANULSSTEPEDAVYCASSIG<br>201-300         YTLGVVNLKSSTRVDKAEPSSTKVDKAEPSSTEPEDATSSKSGGTAALGCVKVFPEPFYTVSVNUSKALTSGVHPFAVUGSSLTSSVTPEDAVSSGATSSVTPTPAVUGSSLTSSVTPEDAVSSGATSSVTPTPAVUGSSLTSSVTPEDAVSSGATSSVTPTPAVUGSSLTSSVTPEDAVSSGATSSVTPTPAVUGSSLTSSVTPEDAVSSGATSSVTPTPAVUGSSLTSSVTPEDAVUGSSLTSSVTPEDAVUGSSUPERSVVCUSKALTSSVTPEPFYTSSVD<br>401-450         YTLGVVNLKSTPTQVGVVSLTAUDKSRKPQQAVVFSCSVMHEALHNYTQKSLSLSFG           Chain 4         Light chain 2         Control         Control         Control           AA Indexees:         Control         AA Indexees:         Control         Control           101-200         THLETKRVAABSYFT PPSDEQLKSGTASVVCLLMNFYPREAKVOMKVINALQSGNSQESVTEQDSKDSTYSLSTISKVEAEDAATYCQOVTSNEPTPFCGG         Control         Control         Control           101-200         THLETKRVAABSYFT PPSDEQLKSGTASVVCLLMNFYPREAKVOMKVINALQSGNSQESVTEQDSKDSTYSLSTISKVEAEDAATYCQOVTSNEPTPFCGG         Control         Control <td< td=""><td>100 million (100</td><td>401-450 VLDS</td><td>DGSFFLYSKL</td><td>TVDKSRWO</td><td>QGNVFSC</td><td>CSVMHEALHNHYT</td><td>QKSLSLSPG</td><td></td><td></td><td></td><td></td><td></td><td></td></td<>                                                                                                    | 100 million (100  | 401-450 VLDS                                                                                                    | DGSFFLYSKL                                                                                                    | TVDKSRWO                                                            | QGNVFSC                                                                        | CSVMHEALHNHYT                                                                                                    | QKSLSLSPG                                                                                                    |                                                                                                    |                                                                                                    |                                                                                                    |                                                                                                    |                                                                                                    |                                |
| 1-100       QVQLQQPGAELVKPGASVKMSCKABGYTFTSYNMHWVKQTPGRGLEWIGATYPGNGDTSYNQKFKGKATLTADKSSSTATMQLSSLTSEDSAVYYCARST         101-200       YYGGDWYENWGGATYTVYSASATGOPSVFPLAPSSKSTGGTAALGCUKDYPFPEYTYSNNSGALTGGVHTPFAVLQSSLTSLSSVTYVPSSSLOTQ         201-200       YYGUNKESSKTGUKABLENGCUKVSINLALPAPTEKTISKAKGOPREPGVTTLIPPSRDELTKNOVSUTCLVKGFYPSDIAVENKERECQ         301-400       NSTIRVVSVLTVLIQUKLARKEREKCKVSINKALPAPTEKTISKAKGOPREPGVTTLIPPSRDELTKNOVSUTCLVKGFYPSDIAVENKENSOGDENNYKTFPF         411-450       VLDGDSFFLJSKLTVDKSRWQCGNVFSCSVMHEALHNHYQGKSLSEPO         Chain 4         11-100       QYULGOSPALLAASPGEKVTMTCRASSSVSTIMFQAKPGSSFKWIIXATSNLASGVPVRFSGSGCGTSVSLTISKVEREDAATYVCQWTSNPFFOGG         10100         Colspan="2">Colspan="2">Colspan="2">Colspan="2">Colspan="2">Colspan="2">Colspan="2">Colspan= 2"Colspan="2">Colspan= 2"Colspan="2"Colspan="2"Colspan=                                                                                                    | е кероп           |                                                                                                    |                                                                                                    |                                                                     |                                                                                |                                                                                                    |                                                                                                    |                                                                                                    |                                                                                                    |                                                                                                    |                                                                                                    |                                                                                                    |                                |
| 101-200       YYGORWYERWICAGTYYTVBAABTKGPSVPEJLAPSBKTSGGTALGCLUKDYPPEPTYTVWNSNALLSGVHTPFAALQSGLUSLSSUVTVPSSSLGTQ         101-300       YYLCWNNKRAPTKOVEKAPERACGANEHTCPELAGOPSVPLAPPBKPDTIATISTRAEDEPUKTWNVDGVEVHANKTRPREQQ         301-400       NSTKNVSVLJYLADDMINGREYKCKVSNRALPAPTEKTSKAKGOPREPOVTLIPPSRDEJAKNOVSLTCLVKGPYPBJAVEMESNGOPENNYKTPPE         401-450       VLDSDGSFFLYSKLTVDKSRWQOGNYFSCSVMHEALHNHYOKSLSLSPG         Chain 4         JA Indexe:         1-100         OTUSQSPALLSASPGEKVTMTCRASSSVSY1HWFQQKPGSSPRPM1YATSNLABGVPVRPSGSSGSTSVSLTISRVEAEDAATYYCQOWTSNPPTFPGGG         1-100         OTUSQSPALLSASPGEKVTMTCRASSSVSY1HWFQQKPGSSPRPM1YATSNLABGVPVRPSGSSGSTSVSLTISRVEAEDAATYYCQOWTSNPPTFPGG         1-100         OTUSSQSPALSASPGEKVTMTCRASSSVSY1HWFQQKPGSSPRPM1YATSNLABGVPVRPSGSSGSTSVSLTISRVEAEDAATYYCQOWTSNPPTFPGG         101-200         OTUSSQPALLSASPGEKVTMTCRASSSVSY1HWFQQKPGSSPRPM1YATSNLABGVPVRPSGSSGSTSVSLTISRVEAEDAATYYCQOWTSNPPTFPGG         101-200         OTUSSQPALLSASPGEKVTMTCRASSSVSY1HWFQQKPGSSPRPM1YATSNLABGVPVRPSGSSGSTSVSLTISRVEAEDAATYYCQOWTSNLAUGUNKVUNALQSCNAGESVTEQDSKDSTSLTSLSTTLSKADYEKHKVTACEVTHQCL         OTUSSQPALSENT                                                                                                    |                   |                                                                                                    |                                                                                                    | C) CITYMO                                                           | WA COUNT                                                                       |                                                                                                    | CDCI DUTCI TVDCI                                                                                                    |                                                                                                    | A MT MA DK                                                                                                    | 00031                                                                                                    | NOT COL                                                                                                    | CEDENINY                                                                                                    | Delete Chain                   |
| 201-213         SSPUTRSFNRGEC           Modifications         Cysteine Modifications Can Replace Disulfide Bonds         Disulfide Bonds - (16)         Import         Capor         Capor                                                                                                    |                   | JUL TOU NSTI                                                                                                    | KAASATTATH                                                                                                    | <b>COMPROVE</b>                                                     | INCRADE                                                                        | NALPAPIENTIS                                                                                                    | NANGUPREPUVITI                                                                                                    | DEFORDEDITIVE                                                                                                    |                                                                                                    | SE TEOD                                                                                                    |                                                                                                    | TAO AL PIANAY                                                                                                    | RITEE                          |
| Chains         Type         Name         Position         Modified<br>MAA         Applies To         Workflow Usage         Mass Shift         From<br>Chain         To<br>Chain         From<br>Chain         To<br>Chain         To<br>Chain         Chain         Chain <th></th> <th>401-450 VLDS<br/>Chain 4 Light chain 2<br/>AA Inde<br/>1-100 QIVLs</th> <th>DGSFFLYSKL<br/>xxes:<br/>SQSPAILSASE</th> <th>TVDKSRWC</th> <th>CRASSSV</th> <th>SVMHEALHNHYT<br/>SYIHWFQQKPGS</th> <th>OKSLSLSPG<br/>SPKPWIYATSNLAS</th> <th>GVPVRFSGSGSG</th> <th>TSYSLTI</th> <th>IRVEAE</th> <th>DAATYYC</th> <th>QQWTSNPP</th> <th>Delete Chain<br/>TFGGG</th>                                                                                                    |                   | 401-450 VLDS<br>Chain 4 Light chain 2<br>AA Inde<br>1-100 QIVLs                                                                                                    | DGSFFLYSKL<br>xxes:<br>SQSPAILSASE                                                                                                    | TVDKSRWC                                                            | CRASSSV                                                                        | SVMHEALHNHYT<br>SYIHWFQQKPGS                                                                                                    | OKSLSLSPG<br>SPKPWIYATSNLAS                                                                                                    | GVPVRFSGSGSG                                                                                                    | TSYSLTI                                                                                                    | IRVEAE                                                                                                    | DAATYYC                                                                                                    | QQWTSNPP                                                                                                    | Delete Chain<br>TFGGG          |
| Image: billing         Nyme         Name         Position         AA         Popine 10         Worknow Gage         Name         Chain         Chain         Cysteine         Cysteine           1         1-4         N-terminal         Gin->pyro-Glu         -         Q         Q         Both         -17.0265         1         1         1         2         8           2         1-4         Internial         Gin->pyro-Glu         -         N         NQR         Peptide Mapping         0.9940         1         1         1         2         8         7           3         1-4         Internal         Oxidation         -         n/a         NVMCNYPRP         Peptide Mapping         10.9940         3         1         2         2         1         1         3         3         12         2         1         1         3         2         1         3         3         1         2         1         3         3         1         2         1         3         3         1         2         2         1         3         3         1         4         2         2         2         3         1         4         2         2         3 <th></th> <th>401-450 VLDS<br/>Chain 4 Light chain 2<br/>AA Inde<br/>1-100 QIVL:<br/>101-200 TKLE:</th> <th>DGSFFLYSKL<br/>xxes:<br/>SQSPAILSASE<br/>IKRTVAAPSVE</th> <th>TVDKSRWC</th> <th>CRASSSV</th> <th>SVMHEALHNHYT<br/>SYIHWFQQKPGS<br/>SVVCLLNNFYPR</th> <th>QKSLSLSPG<br/>SPKPWIYATSNLAS<br/>EAKVQWKVDNALQS</th> <th>SGVPVRFSGSGSG<br/>SGNSQESVTEQDS</th> <th>TSYSLTI:<br/>KDSTYSL:</th> <th>RVEAE<br/>STLTL</th> <th>DAATYYC<br/>SKADYEK</th> <th>QQWTSNPP</th> <th>Delete Chain<br/>TFGGG<br/>THQGL</th>                                                                                                    |                   | 401-450 VLDS<br>Chain 4 Light chain 2<br>AA Inde<br>1-100 QIVL:<br>101-200 TKLE:                                                                                                    | DGSFFLYSKL<br>xxes:<br>SQSPAILSASE<br>IKRTVAAPSVE                                                                                                    | TVDKSRWC                                                            | CRASSSV                                                                        | SVMHEALHNHYT<br>SYIHWFQQKPGS<br>SVVCLLNNFYPR                                                                                        | QKSLSLSPG<br>SPKPWIYATSNLAS<br>EAKVQWKVDNALQS                                                                                                    | SGVPVRFSGSGSG<br>SGNSQESVTEQDS                                                                                                    | TSYSLTI:<br>KDSTYSL:                                                                                                    | RVEAE<br>STLTL                                                                                                    | DAATYYC<br>SKADYEK                                                                                                    | QQWTSNPP                                                                                                    | Delete Chain<br>TFGGG<br>THQGL |
| 1       1       1       1       1       1       1       1       1       1       1       1       1       1       1       1       1       1       1       1       1       1       1       1       1       1       1       1       1       1       1       1       1       1       1       1       1       1       1       1       1       1       1       1       1       1       1       1       1       1       1       1       1       1       1       1       1       1       1       1       1       1       1       1       1       1       1       1       1       1       1       1       1       1       1       1       1       1       1       1       1       1       1       1       1       1       1       1       1       1       1       1       1       1       1       1       1       1       1       1       1       1       1       1       1       1       1       1       1       1       1       1       1       1       1       1       1       1       1                                                                                                          |                   | 401-450 VLDS<br>Chain 4 Light chain 2<br>AA Inde<br>1-100 QIVLA<br>101-200 TKLE<br>201-213 SSPV                                                                                                    | DGSFFLYSKL<br>xxes:<br>SQSPAILSASE<br>IKRTVAAPSVE                                                                                                    | TVDKSRWC                                                            | QGNVFSC<br>CRASSSV<br>QLKSGTA                                                  | SVMHEALHNHYT<br>SYIHWFQQKPGS<br>SVVCLLNNFYPR                                                                                        | QKSLSLSPG<br>SPKPWIYATSNLAS<br>EAKVQWKVDNALQS                                                                                                    | SGVPVRFSGSGSG<br>SGNSQESVTEQDS                                                                                                    | TSYSLTI:<br>KDSTYSL:<br>Disulfide                                                                                                    | SRVEAE<br>STLTL<br>Bonds -                                                                                                | DAATYYC<br>SKADYEK<br>(16) Img                                                                                                    | QQWTSNPP<br>HKVYACEV                                                                                                    | Delete Chain<br>TFGGG          |
| 1       1       1       1       1       2       213       224         1       2       2       1       1       2       223       224         1       2       2       1       1       2       223       224         1       2       2       2       2       2       2       2         1       2       2       1       1       1       2       2       2       2         1       2       2       3       1       1       2       2       2       2       9         1       2       2       3       1       1       1       1       1       1       1       1       1       1       1       1       1       1       1       1       1       1       1       1       1       1       1       1       1       1       1       1       1       1       1       1       1       1       1       1       1       1       1       1       1       1       1       1       1       1       1       1       1       1       1       1       1       1       1<                                                                                                    |                   | 401-450 VLDS<br>Chain 4 Light chain 2<br>AA Inde<br>1-100 QIVL:<br>101-200 TKLE<br>201-213 SSPV<br>Modifications                                                                                                    | DGSFFLYSKL<br>xxes:<br>SOSPAILSASE<br>IKRTVAAPSVF<br>IKSFNRGEC                                                                                                    | TVDKSRWC<br>PGEKVTMT<br>FIFPPSDE                                    | CRASSSV<br>QLKSGTA<br>Modified                                                 | SVMHEALHNHYT<br>SYIHWFQOKPGS<br>SVVCLLNNFYPR                                                                                        | QKSLSLSPG<br>SPRPWIYATSNLAS<br>EAKVQWKVDNALQS<br>difications Can Repla                                                                                                    | SGVPVRFSGSGSG<br>SGNSQESVTEQDS<br>ce Disulfide Bonds                                                                                                    | TSYSLTI:<br>KDSTYSL:<br>Disulfide                                                                                                    | SRVEAE<br>SSTLTL<br>Bonds -<br>To                                                                                         | DAATYYC<br>SKADYEK<br>(16) Img<br>From                                                                                                    | QQWTSNPP<br>HKVYACEV                                                                                                    | Delete Chain<br>TFGGG<br>THQGL |
| s       1       1       1       1       1       1       1       1       1       1       1       1       1       1       1       1       1       1       1       1       1       1       1       1       1       1       1       1       1       1       1       1       1       1       1       1       1       1       1       1       1       1       1       1       1       1       1       1       1       1       1       1       1       1       1       1       1       1       1       1       1       1       1       1       1       1       1       1       1       1       1       1       1       1       1       1       1       1       1       1       1       1       1       1       1       1       1       1       1       1       1       1       1       1       1       1       1       1       1       1       1       1       1       1       1       1       1       1       1       1       1       1       1       1       1 <th1< th=""> <th1< th=""> <th1< th=""></th1<></th1<></th1<>                                                                                                    |                   | 401-450 VLDS<br>Chain 4 Light chain 2<br>AA Inde<br>1-100 QIVL:<br>101-200 TKLE:<br>201-213 SSPV:<br>Modifications<br>Chains Type<br>1 1-4 N-terminal                                                                                                    | DGSFFLYSKL<br>xxes:<br>SGSPAILSASE<br>IKRTVAAPSVI<br>TKSFNRGEC<br>Name<br>Gin->pyro-Giu                                                                             | TVDKSRWC<br>PGEKVTMT<br>FIFPPSDE<br>Position                        | CRASSSV<br>QLKSGTA<br>Modified<br>AA<br>Q                                      | SYMHEALHNHYT<br>SYIHWFQQKPGS<br>SVVCLLNNFYPR<br>Cysteine Mod<br>Applies To<br>Q                                                     | QKSLSLSPG<br>SPKPWIYATSNLAS<br>EAKVQWKVDNALQS<br>difications Can Replay<br>Workflow Usage                                                                                              | SGVPVRFSGSGSG<br>SGNSQESVTEQDS<br>ce Disulfide Bonds<br>Mass Shift<br>-17.0265                                                                                       | TSYSLTI:<br>KDSTYSL:<br>Disulfide<br>From<br>Chair<br>1                                                                                                    | RVEAE<br>STLTL<br>Bonds -<br>To<br>Chain<br>1                                                                             | DAATYYC<br>SKADYEK<br>(16) Ing<br>From<br>Cysteine<br>L 23                                                                                                    | QQWTSNPP<br>HKVYACEV<br>poort *<br>To<br>Cysteine<br>87                                                                                                    | Delete Chain<br>TFGGG<br>THQGL |
| 2 - 3       Internal       G2F       301       N       N       Both       17768.639       5       2       2       148       204         6       2 - 3       Internal       G0       301       N       N       Both       1298.4760       6       2       2       265       325         7       2 - 3       Internal       G0-GICNAc       301       N       N       Both       1298.4760       7       2       2       371       429         8       2 - 3       Internal       G0-FicNAc       301       N       N       Both       1095.3966       8       4       4       23       67         9       2 - 3       Internal       GOF       301       N       N       Both       1044.539       9       4       4       23       67         9       2 - 3       Internal       GOF       301       N       N       Both       1044.539       10       4       3       213       224         10       4       3       213       224       11       3       3       246       11       13       3       226       12       13       3       148 <td< td=""><td></td><td>401-450 VLDS<br/>Chain 4 Light chain 2<br/>AA Inde<br/>1-100 QIVL:<br/>101-200 TKLE:<br/>201-213 SSPV:<br/>Modifications<br/>Chains Type<br/>1 1-4 N-terminal<br/>2 1-4 Internal</td><td>DGSFFLYSKL/<br/>wes:<br/>SGSPAILSASE<br/>IKRTVAAPSVI<br/>TKSFNRGEC<br/>Name<br/>Gln-&gt;pyro-Glu<br/>Deamidated</td><td>PGEKVTMT<br/>FIFPPSDE<br/>Position</td><td>CRASSSV<br/>QLRSGTA<br/>Modified<br/>AA<br/>Q<br/>n/a</td><td>SYMHEALHNHYT<br/>SYIHWFQQKPGS<br/>SVVCLLNNFYPR<br/>Cysteine Mo<br/>Applies To<br/>Q<br/>NQR</td><td>QKSLSLSPG<br/>SPKPWIYATSNLAS<br/>EAKVQWKVDNALQS<br/>difications Can Repla<br/>Workflow Usage<br/>Both<br/>Peptide Mapping</td><td>SGVPVRFSGSGSG<br/>SGNSQESVTEQDS<br/>ce Disulfide Bonds<br/>Mass Shift<br/>-17.0265<br/>0.9840</td><td>TSYSLTIC<br/>KDSTYSLO<br/>Disulfide<br/>From<br/>Chair<br/>1<br/>2</td><td>RVEAE<br/>SSTLTL<br/>Bonds -<br/>To<br/>Chain<br/>1 1</td><td>DAATYYC<br/>SKADYEK<br/>(16) Imp<br/>(16) Imp<br/>Cysteine<br/>1 23<br/>1 133</td><td>QQWTSNPP<br/>HRVYACEV<br/>Doct •<br/>To<br/>Cysteine<br/>87<br/>193</td><td>Delete Chain<br/>TFGGG<br/>THQGL</td></td<>                                                                                                    |                   | 401-450 VLDS<br>Chain 4 Light chain 2<br>AA Inde<br>1-100 QIVL:<br>101-200 TKLE:<br>201-213 SSPV:<br>Modifications<br>Chains Type<br>1 1-4 N-terminal<br>2 1-4 Internal                                                                                                    | DGSFFLYSKL/<br>wes:<br>SGSPAILSASE<br>IKRTVAAPSVI<br>TKSFNRGEC<br>Name<br>Gln->pyro-Glu<br>Deamidated                                                               | PGEKVTMT<br>FIFPPSDE<br>Position                                    | CRASSSV<br>QLRSGTA<br>Modified<br>AA<br>Q<br>n/a                               | SYMHEALHNHYT<br>SYIHWFQQKPGS<br>SVVCLLNNFYPR<br>Cysteine Mo<br>Applies To<br>Q<br>NQR                                               | QKSLSLSPG<br>SPKPWIYATSNLAS<br>EAKVQWKVDNALQS<br>difications Can Repla<br>Workflow Usage<br>Both<br>Peptide Mapping                                                                    | SGVPVRFSGSGSG<br>SGNSQESVTEQDS<br>ce Disulfide Bonds<br>Mass Shift<br>-17.0265<br>0.9840                                                                             | TSYSLTIC<br>KDSTYSLO<br>Disulfide<br>From<br>Chair<br>1<br>2                                                                                                    | RVEAE<br>SSTLTL<br>Bonds -<br>To<br>Chain<br>1 1                                                                          | DAATYYC<br>SKADYEK<br>(16) Imp<br>(16) Imp<br>Cysteine<br>1 23<br>1 133                                                                                                    | QQWTSNPP<br>HRVYACEV<br>Doct •<br>To<br>Cysteine<br>87<br>193                                                                                                  | Delete Chain<br>TFGGG<br>THQGL |
| 6       2-3       Internal       GO       301       N       N       Both       1298.4760       6       2       2       255       325         7       2-3       Internal       GOF-GICNAC       301       N       N       Both       1241.4545       7       2       2       371       429         8       2-3       Internal       GOF-GICNAC       301       N       N       Both       1095.3966       8       4       4       23       87         9       2-3       Internal       GOF       301       N       N       Both       1095.3966       9       4       4       133       109         9       2-3       Internal       GOF       301       N       N       Both       1444.539       9       4       4       133       109         10       4       3       213       224       11       3       32       266       325         11       3       3       226       325       325       325       326       325         12       3       3       326       325       325       325       326       325         13                                                                                                    |                   | 401-450 VLDS<br>Chain 4 Light chain 2<br>AA Inde<br>1-100 QIVL:<br>101-200 TKLE:<br>201-213 SSPV:<br>Modifications<br>Chains Type<br>1 1-4 N-terminal<br>2 1-4 Internal<br>3 1-4 Internal                                                                                                    | DGSFFLYSKL/<br>xxes:<br>SQSPAILSASE<br>IKRTVAAPSVI<br>TKSFNRGEC<br>Name<br>Gln->pyro-Glu<br>Deamidated<br>Oxidation                                                 | PGEKVTMT<br>PGEKVTMT<br>PIFPPSDE<br>Position                        | CRASSSV<br>QLRSGTA<br>Modified<br>AA<br>Q<br>n/a<br>n/a                        | SYIHWFQQRPGS<br>SVVCLLNNFYPR<br>Cysteine Mo<br>Applies To<br>Q<br>NQR<br>MWHCDNYFKPR                                                | QKSLSLSPG<br>SPRPWIYATSNLAS<br>EAKVQWKVDNALQS<br>difications Can Repla<br>Workflow Usage<br>Both<br>Peptide Mapping<br>Peptide Mapping                                                 | SGVPVRFSGSGSG<br>SGNSQESVTEQDS<br>ce Disulfide Bonds<br>Mass Shift<br>-17.0265<br>0.9840<br>15.9949                                                                  | TSYSLTI:<br>KDSTYSL:<br>Disulfide<br>From<br>Chair<br>1<br>2<br>3                                                                                                    | SRVEAE<br>STLTL<br>Sonds -<br>To<br>Chain<br>1 1<br>1 1                                                                   | DAATYYC<br>SKADYEK<br>(16) Imj<br>From<br>Cysteine<br>1 23<br>1 133<br>2 213                                                                                                    | COWTSNPP<br>HRVYACEV<br>Doort V<br>To<br>Cysteine<br>87<br>193<br>224                                                                                          | Delete Chain<br>TFGGG<br>THQGL |
| 7       2-3       Internal       GOF-GICNAC       301       N       N       Both       1241.4545       7       2       2       371       429         9       2-3       Internal       GOF-GICNAC       301       N       N       Both       1095.3966       8       4       4       23       87         9       2-3       Internal       GOF       301       N       N       Both       1444.5339       9       4       43       213       103         9       2-3       Internal       GOF       301       N       N       Both       1444.5339       9       4       43       213       224         10       4       3       213       224       11       3       3       224       11       3       3       224       11       3       3       224       11       3       3       224       11       3       3       224       13       3       124       13       3       3       124       13       3       3       124       14       13       3       3       14       13       3       14       13       3       3       14       3                                                                                                    |                   | 401-450 VLDS<br>Chain 4 Light chain 2<br>AA Inde<br>1-100 QIVL:<br>101-200 TKLE:<br>201-213 SSPV:<br>Modifications<br>Chains Type<br>1 1-4 N-terminal<br>2 1-4 Internal<br>3 1-4 Internal<br>4 2-3 Internal                                                                                                    | DGSFFLYSKL/<br>ixes:<br>SOSPAILSASE<br>IRRTVAAPSVF<br>TKSFNRGEC<br>Name<br>Gln->pyro-Glu<br>Deamidated<br>Oxidation<br>GIF                                          | PGEKVTMT<br>PGEKVTMT<br>Position                                    | CRASSSV<br>QLRSGTA<br>Modified<br>AA<br>Q<br>n/a<br>N                          | SVMHEALHNHYT<br>SYIHWFQQRPGS<br>SVVCLLNNFYPR<br>Cysteine Mod<br>Applies To<br>Q<br>NQR<br>MWHCDNYFKPR<br>N                          | QKSLSLSPG<br>SPRPWIYATSNLAS<br>EAKVQWKVDNALQS<br>difications Can Repla<br>Workflow Usage<br>Both<br>Peptide Mapping<br>Peptide Mapping<br>Both                                         | SGVPVRFSGSGSG<br>SGNSQESVTEQDS<br>ce Disulfide Bonds<br>Mass Shift<br>-17.0265<br>0.9840<br>15.9949<br>1606.5867                                                     | TSYSLTI:<br>KDSTYSL:<br>Disulfide<br>From<br>Chair<br>1<br>2<br>3<br>4                                                                                                  | Sonds -<br>To<br>Chain<br>1 1<br>1<br>2 2                                                                                 | (16) Imp<br>From<br>Cysteine<br>1 23<br>1 133<br>2 213<br>2 22                                                                                                    | CONTSNPP<br>HRVYACEV<br>To<br>Cysteine<br>87<br>193<br>224<br>96                                                                                               | Delete Chain<br>TFGGG<br>THQGL |
| 8       2-3       Internal       GO-HexNAc       301       N       N       Both       1095.3966       8       4       4       23       87         9       2-3       Internal       GOF       301       N       N       Both       1444.5339       9       4       4       133       193         10       4       3       213       224       11       3       3       223       96         11       3       3       224       11       3       3       224       11       3       3       224       11       3       3       224       12       3       3       148       204       13       3       3       224       13       3       3       224       13       3       3       148       204       13       3       3       148       204       13       3       3       3       224       13       3       3       3       3       3       3       3       3       3       3       3       3       3       3       3       3       3       3       3       3       3       3       3       3       3       3 <td< td=""><td></td><td>401-450 VLDS<br/>Chain 4 Light chain 2<br/>AA Inde<br/>1-100 QIVL<br/>101-200 TKLE<br/>201-213 SSPV<br/>Modifications<br/>Chains Type<br/>1 1-4 N-terminal<br/>2 1-4 Internal<br/>3 1-4 Internal<br/>3 2-3 Internal<br/>5 2-3 Internal</td><td>DGSFFLYSKL/<br/>ixes:<br/>SGSPAILSASE<br/>IKRTVAAPSVF<br/>TKSFNRGEC<br/>Name<br/>Gin-&gt;pyro-Glu<br/>Deamidated<br/>Oxidation<br/>GIF<br/>G2F</td><td>PGEKVTMT<br/>PIFPPSDE<br/>Position<br/>301<br/>301</td><td>CRASSSV<br/>QLKSGTA<br/>Modified<br/>AA<br/>Q<br/>n/a<br/>N<br/>N</td><td>SVMHEALHNHYT<br/>SYIHWFQQRPGS<br/>SVVCLLNNFYPR<br/>Cysteine Mod<br/>Applies To<br/>Q<br/>NQR<br/>MWHCDNYFKPR<br/>N<br/>N</td><td>QKSLSLSPG<br/>SPKPWIYATSNLAS<br/>EAKVOWKVDNALQS<br/>difications Can Replay<br/>Workflow Usage<br/>Both<br/>Peptide Mapping<br/>Peptide Mapping<br/>Both<br/>Both</td><td>SGVPVRFSGSGSG<br/>SGNSQESVTEQDS<br/>ce Disulfide Bonds<br/>Mass Shift<br/>-17.0265<br/>0.9840<br/>15.949<br/>1606.5867<br/>1768.6395</td><td>TSYSLTI<br/>KDSTYSL:<br/>Disulfide<br/>From<br/>Chair<br/>1<br/>2<br/>3<br/>4<br/>5</td><td>Bonds -<br/>To<br/>Chain<br/>1 1<br/>1 1<br/>2 2<br/>2 3</td><td>(16) Imj<br/>From<br/>Cysteine<br/>1 23<br/>1 133<br/>2 213<br/>2 22<br/>2 148</td><td>COWTSNPP<br/>HRVYACEV<br/>To<br/>Cysteine<br/>87<br/>193<br/>224<br/>96<br/>204</td><td>Delete Chain<br/>TFGGG<br/>THQGL</td></td<> |                   | 401-450 VLDS<br>Chain 4 Light chain 2<br>AA Inde<br>1-100 QIVL<br>101-200 TKLE<br>201-213 SSPV<br>Modifications<br>Chains Type<br>1 1-4 N-terminal<br>2 1-4 Internal<br>3 1-4 Internal<br>3 2-3 Internal<br>5 2-3 Internal                                                                                                    | DGSFFLYSKL/<br>ixes:<br>SGSPAILSASE<br>IKRTVAAPSVF<br>TKSFNRGEC<br>Name<br>Gin->pyro-Glu<br>Deamidated<br>Oxidation<br>GIF<br>G2F                                   | PGEKVTMT<br>PIFPPSDE<br>Position<br>301<br>301                      | CRASSSV<br>QLKSGTA<br>Modified<br>AA<br>Q<br>n/a<br>N<br>N                     | SVMHEALHNHYT<br>SYIHWFQQRPGS<br>SVVCLLNNFYPR<br>Cysteine Mod<br>Applies To<br>Q<br>NQR<br>MWHCDNYFKPR<br>N<br>N                     | QKSLSLSPG<br>SPKPWIYATSNLAS<br>EAKVOWKVDNALQS<br>difications Can Replay<br>Workflow Usage<br>Both<br>Peptide Mapping<br>Peptide Mapping<br>Both<br>Both                                | SGVPVRFSGSGSG<br>SGNSQESVTEQDS<br>ce Disulfide Bonds<br>Mass Shift<br>-17.0265<br>0.9840<br>15.949<br>1606.5867<br>1768.6395                                         | TSYSLTI<br>KDSTYSL:<br>Disulfide<br>From<br>Chair<br>1<br>2<br>3<br>4<br>5                                                                                              | Bonds -<br>To<br>Chain<br>1 1<br>1 1<br>2 2<br>2 3                                                                        | (16) Imj<br>From<br>Cysteine<br>1 23<br>1 133<br>2 213<br>2 22<br>2 148                                                                                                    | COWTSNPP<br>HRVYACEV<br>To<br>Cysteine<br>87<br>193<br>224<br>96<br>204                                                                                        | Delete Chain<br>TFGGG<br>THQGL |
| 9       2-3       Internal       GOF       301       N       N       Both       1444.5339       9       4       4       133       193         10       4       3       213       224         11       3       3       223       96         12       3       3       148       204         13       3       3       265       325         14       3       3       371       429         15       2       3       230       230                                                                                                    |                   | 401-450 VLDS<br>Chain 4 Light chain 2<br>AA Inde<br>1-100 QIVL:<br>101-200 TKLE:<br>201-213 SSPV<br>Modifications<br>Chains Type<br>1 1-4 N-terminal<br>2 1-4 Internal<br>3 1-4 Internal<br>3 1-4 Internal<br>5 2-3 Internal<br>6 2-3 Internal                                                                                                    | DGSFFLYSKL/<br>IXXES:<br>SQSPAILSASE<br>IRRTVAAPSVI<br>TRSFNRGEC<br>Name<br>GIn->pyro-Glu<br>Deamidated<br>Oxidation<br>G1F<br>G2F<br>G0                            | POSITION<br>Position<br>301<br>301                                  | CRASSSV<br>QLKSGTA<br>Modified<br>AA<br>Q<br>n/a<br>n/a<br>N<br>N<br>N         | SVMHEALHNHYT<br>SYIHWFQQRPGS<br>SVVCLLNNFYPR<br>Cysteine Moo<br>Applies To<br>Q<br>NQR<br>MWHCDNYFKPR<br>N<br>N                     | QKSLSLSPG<br>SPKPWIYATSNLAS<br>EAKVQWKVDNALQS<br>difications Can Replay<br>Workflow Usage<br>Both<br>Peptide Mapping<br>Peptide Mapping<br>Both<br>Both<br>Both                        | SGVPVRFSGSGSG<br>SGNSQESVTEQDS<br>ce Disulfide Bonds<br>Mass Shift<br>-17.0265<br>0.9840<br>15.9949<br>1606.5867<br>1768.6395<br>1298.4760                           | TSYSLTI<br>KDSTYSL<br>Disulfide<br>From<br>Chair<br>1<br>2<br>3<br>4<br>5<br>6                                                                                          | Bonds -<br>To<br>Chain<br>1 1<br>1 1<br>2 2<br>2 2                                                                        | DAATYYC           SKADYEK           (16)         Imp           From         Cysteine           1         133           2         213           2         22           148         265                                                                                                    | COWTSNPP<br>HRVYACEV<br>To<br>Cysteine<br>87<br>193<br>224<br>96<br>204<br>325                                                                                 | Delete Chain<br>TFGGG<br>THQGL |
| 11       3       3       22       96         12       3       3       148       204         13       3       265       325         14       3       3       371       429         15       2       3       230       230                                                                                                    |                   | 401-450 VLDS<br>Chain 4 Light chain 2<br>AA Inde<br>1-100 QIVLi<br>101-200 TKLE<br>201-213 SSPV<br>Modifications<br>Chains Type<br>1 1-4 N-terminal<br>2 1-4 Internal<br>3 1-4 Internal<br>3 1-4 Internal<br>4 2-3 Internal<br>5 2-3 Internal<br>6 2-3 Internal<br>7 2-3 Internal                                                                                                    | DGSFFLYSKL/<br>IXXES:<br>SQSPAILSASH<br>IKRTVAAPSVI<br>TKSFNRGEC<br>Name<br>GIn->pyro-Glu<br>Deamidated<br>Oxidation<br>G1F<br>G2F<br>G0<br>G0F-GlcNAc              | PGEKVTMT<br>PIFPPSDE<br>Position<br>301<br>301<br>301<br>301        | CRASSSV<br>QLKSGTA<br>Modified<br>AA<br>Q<br>n/a<br>N/a<br>N<br>N<br>N<br>N    | SVMHEALHNHYT<br>SYIHWFQQRPGS<br>SVVCLLNNFYPR<br>Cysteine Moo<br>Applies To<br>Q<br>NQR<br>MWHCDNYFKPR<br>N<br>N<br>N<br>N           | QKSLSLSPG<br>SPRPWIYATSNLAS<br>EAKVQWKVDNALQS<br>difications Can Replay<br>Workflow Usage<br>Both<br>Peptide Mapping<br>Peptide Mapping<br>Both<br>Both<br>Both<br>Both                | SGVPVRFSGSGSG<br>SGNSQESVTEQDS<br>ce Disulfide Bonds<br>Mass Shift<br>-17.0265<br>0.9840<br>15.9949<br>1606.5867<br>1768.6395<br>1298.4760<br>1241.4545              | TSYSLTIC<br>KDSTYSL<br>Disulfide<br>From<br>Chair<br>2<br>3<br>4<br>5<br>6<br>7                                                                                         | RVEAE<br>STITL<br>Sonds -<br>To<br>Chain<br>1 1<br>1 1<br>2 2<br>2 2<br>2 2<br>2 2                                        | DAATYYC           SKADYEK           (16)           From           Cysteine           1           133           2           2           148           2           148           2           371                                                                                                    | COWTSNPP<br>HRVYACEV<br>To<br>Cysteine<br>87<br>193<br>224<br>96<br>204<br>325<br>429                                                                          | Delete Chain<br>TFGGG<br>THQGL |
| 12     3     3     148     204       13     3     265     325       14     3     3     371     429       15     2     3     230                                                                                                    |                   | 401-450 VLDS<br>Chain 4 Light chain 2<br>AA Inde<br>1-100 QIVL:<br>101-200 TKLE<br>201-213 SSPV:<br>Modifications<br>Chains Type<br>1 1-4 N-terminal<br>2 1-4 Internal<br>3 1-4 Internal<br>4 2-3 Internal<br>5 2-3 Internal<br>6 2-3 Internal<br>8 2-3 Internal                                                                                                    | DGSFFLYSKL/<br>txtes:<br>SGSPAILSASE<br>IKRTVAAPSVI<br>TKSFNRGEC<br>Name<br>GIn->pyro-Glu<br>Deamidated<br>Oxidation<br>GIF<br>G2F<br>G0<br>G0F-GlcNAc<br>G0-HexNAc | PGEKVTMT<br>FIFPPSDE<br>Position<br>301<br>301<br>301<br>301<br>301 | CRASSSV<br>QLKSGTA<br>QLKSGTA<br>Q<br>N/a<br>N/a<br>N<br>N<br>N<br>N<br>N<br>N | SVMHEALHNHYT<br>SYIHWFQQKPGS<br>SVVCLLNNFYPR<br>Cysteine Mod<br>Applies To<br>Q<br>NQR<br>MWHCDNYFKPR<br>N<br>N<br>N<br>N<br>N<br>N | QKSLSLSPG<br>SPRPWIYATSNLAS<br>EAKVQWKVDNALQS<br>difications Can Repla<br>Workflow Usage<br>Both<br>Peptide Mapping<br>Peptide Mapping<br>Both<br>Both<br>Both<br>Both<br>Both<br>Both | SGVPVRFSGSGSG<br>SGNSQESVTEQDS<br>ce Disulfide Bonds<br>Mass Shift<br>-17.0265<br>0.9840<br>15.9949<br>1606.5867<br>1768.6395<br>1298.4760<br>1241.4545<br>1095.3966 | TSYSLTI:<br>KDSTYSL:<br>Disulfide<br>From<br>Chair<br>1<br>2<br>3<br>4<br>5<br>6<br>6<br>7<br>8                                                                         | RVEAE<br>STLTL<br>Sonds -<br>To<br>Chain<br>1 1<br>1 1<br>2 2<br>2 2<br>2 2<br>2 2<br>4 4                                 | CAATYYC<br>SKADYEK<br>From<br>Cysteine<br>1 23<br>2 213<br>2 213<br>2 22<br>2 148<br>2 265<br>2 371<br>4 23                                                                                                    | OCWTSNPP<br>HRVYACEV<br>To<br>Cysteine<br>87<br>193<br>224<br>96<br>204<br>926<br>225<br>429<br>87                                                             | Delete Chain<br>TFGGG<br>THQGL |
| 12     3     2     5     2       13     3     2     25       14     3     3     371     429       15     2     3     230     230                                                                                                    |                   | 401-450 VLDS<br>Chain 4 Light chain 2<br>AA Inde<br>1-100 QIVL:<br>101-200 TKLE<br>201-213 SSPV:<br>Modifications<br>Chains Type<br>1 1-4 N-terminal<br>2 1-4 Internal<br>3 1-4 Internal<br>4 2-3 Internal<br>5 2-3 Internal<br>6 2-3 Internal<br>8 2-3 Internal                                                                                                    | DGSFFLYSKL/<br>txtes:<br>SGSPAILSASE<br>IKRTVAAPSVI<br>TKSFNRGEC<br>Name<br>GIn->pyro-Glu<br>Deamidated<br>Oxidation<br>GIF<br>G2F<br>G0<br>G0F-GlcNAc<br>G0-HexNAc | PGEKVTMT<br>FIFPPSDE<br>Position<br>301<br>301<br>301<br>301<br>301 | CRASSSV<br>QLKSGTA<br>QLKSGTA<br>Q<br>N/a<br>N/a<br>N<br>N<br>N<br>N<br>N<br>N | SVMHEALHNHYT<br>SYIHWFQQKPGS<br>SVVCLLNNFYPR<br>Cysteine Mod<br>Applies To<br>Q<br>NQR<br>MWHCDNYFKPR<br>N<br>N<br>N<br>N<br>N<br>N | QKSLSLSPG<br>SPRPWIYATSNLAS<br>EAKVQWKVDNALQS<br>difications Can Repla<br>Workflow Usage<br>Both<br>Peptide Mapping<br>Peptide Mapping<br>Both<br>Both<br>Both<br>Both<br>Both<br>Both | SGVPVRFSGSGSG<br>SGNSQESVTEQDS<br>ce Disulfide Bonds<br>Mass Shift<br>-17.0265<br>0.9840<br>15.9949<br>1606.5867<br>1768.6395<br>1298.4760<br>1241.4545<br>1095.3966 | TSYSLTI:<br>KDSTYSL:<br>Disulfide I<br>From Chair<br>1<br>2<br>3<br>4<br>5<br>6<br>7<br>8<br>9                                                                          | Bonds -<br>To<br>Chain<br>1 1<br>2 2<br>2 2<br>2 2<br>4 4                                                                 | DAATYYC<br>SKADYEK<br>(16) Im<br>From<br>Cysteine<br>1 23<br>1 133<br>2 213<br>2 222<br>2 148<br>2 265<br>2 371<br>4 23<br>4 133                                                                                                    | COWTSNPP<br>HRVYACEV<br>To<br>Cysteine<br>87<br>193<br>224<br>96<br>204<br>325<br>429<br>87<br>193                                                             | Delete Chain<br>TFGGG<br>THQGL |
| 14     3     3     371     429       15     2     3     230     230                                                                                                    |                   | 401-450 VLDS<br>Chain 4 Light chain 2<br>AA Inde<br>1-100 QIVL:<br>101-200 TKLE<br>201-213 SSPV:<br>Modifications<br>Chains Type<br>1 1-4 N-terminal<br>2 1-4 Internal<br>3 1-4 Internal<br>4 2-3 Internal<br>5 2-3 Internal<br>6 2-3 Internal<br>8 2-3 Internal                                                                                                    | DGSFFLYSKL/<br>txtes:<br>SGSPAILSASE<br>IKRTVAAPSVI<br>TKSFNRGEC<br>Name<br>GIn->pyro-Glu<br>Deamidated<br>Oxidation<br>GIF<br>G2F<br>G0<br>G0F-GlcNAc<br>G0-HexNAc | PGEKVTMT<br>FIFPPSDE<br>Position<br>301<br>301<br>301<br>301<br>301 | CRASSSV<br>QLKSGTA<br>QLKSGTA<br>Q<br>N/a<br>N/a<br>N<br>N<br>N<br>N<br>N<br>N | SVMHEALHNHYT<br>SYIHWFQQKPGS<br>SVVCLLNNFYPR<br>Cysteine Mod<br>Applies To<br>Q<br>NQR<br>MWHCDNYFKPR<br>N<br>N<br>N<br>N<br>N<br>N | QKSLSLSPG<br>SPRPWIYATSNLAS<br>EAKVQWKVDNALQS<br>difications Can Repla<br>Workflow Usage<br>Both<br>Peptide Mapping<br>Peptide Mapping<br>Both<br>Both<br>Both<br>Both<br>Both<br>Both | SGVPVRFSGSGSG<br>SGNSQESVTEQDS<br>ce Disulfide Bonds<br>Mass Shift<br>-17.0265<br>0.9840<br>15.9949<br>1606.5867<br>1768.6395<br>1298.4760<br>1241.4545<br>1095.3966 | TSYSLTI:<br>KDSTYSL:<br>Disulfide I<br>Chair<br>1<br>2<br>3<br>4<br>5<br>6<br>7<br>8<br>8<br>9<br>10                                                                    | RVEAE<br>STLTL<br>To<br>Chain<br>1 1<br>1 1<br>2 2<br>2 2<br>4 4<br>4 4                                                   | DAATYYC<br>SKADYEK<br>(16) Imy<br>From<br>Cysteine<br>1 23<br>1 133<br>2 213<br>2 222<br>2 148<br>2 265<br>2 371<br>4 23<br>3 213<br>3 213                                                                                                    | COWTSNPP<br>HKVYACEV<br>To<br>Cysteine<br>87<br>193<br>224<br>96<br>204<br>325<br>429<br>6<br>204<br>325<br>429<br>87<br>193<br>224                            | Delete Chain<br>TFGGG<br>THQGL |
| 15 Z 3 230 230                                                                                                    |                   | 401-450 VLDS<br>Chain 4 Light chain 2<br>AA Inde<br>1-100 QIVL:<br>101-200 TKLE<br>201-213 SSPV:<br>Modifications<br>Chains Type<br>1 1-4 N-terminal<br>2 1-4 Internal<br>3 1-4 Internal<br>4 2-3 Internal<br>5 2-3 Internal<br>6 2-3 Internal<br>8 2-3 Internal                                                                                                    | DGSFFLYSKL/<br>txtes:<br>SGSPAILSASE<br>IKRTVAAPSVI<br>TKSFNRGEC<br>Name<br>GIn->pyro-Glu<br>Deamidated<br>Oxidation<br>GIF<br>G2F<br>G0<br>G0F-GlcNAc<br>G0-HexNAc | PGEKVTMT<br>FIFPPSDE<br>Position<br>301<br>301<br>301<br>301<br>301 | CRASSSV<br>QLKSGTA<br>QLKSGTA<br>Q<br>N/a<br>N/a<br>N<br>N<br>N<br>N<br>N<br>N | SVMHEALHNHYT<br>SYIHWFQQKPGS<br>SVVCLLNNFYPR<br>Cysteine Mod<br>Applies To<br>Q<br>NQR<br>MWHCDNYFKPR<br>N<br>N<br>N<br>N<br>N<br>N | QKSLSLSPG<br>SPRPWIYATSNLAS<br>EAKVQWKVDNALQS<br>difications Can Repla<br>Workflow Usage<br>Both<br>Peptide Mapping<br>Peptide Mapping<br>Both<br>Both<br>Both<br>Both<br>Both<br>Both | SGVPVRFSGSGSG<br>SGNSQESVTEQDS<br>ce Disulfide Bonds<br>Mass Shift<br>-17.0265<br>0.9840<br>15.9949<br>1606.5867<br>1768.6395<br>1298.4760<br>1241.4545<br>1095.3966 | TSYSLTI<br>KDSTYSL<br>Disulfide I<br>Chair<br>1<br>2<br>3<br>4<br>5<br>6<br>7<br>8<br>9<br>10<br>11                                                                     | SRVEAE<br>SSTLTL<br>SSTLTL<br>1 TO<br>Chain<br>1 1 1<br>2 2<br>2 2<br>2 2<br>2 2<br>2 2<br>2 2<br>2 2<br>2 2<br>2         | DAATYYC<br>SKADYEK<br>(16) Im<br>From<br>Cysteine<br>1 23<br>1 133<br>2 213<br>2 222<br>2 148<br>2 265<br>2 371<br>4 23<br>3 213<br>3 213<br>3 22                                                                                                    | CONTSNPP<br>HRVYACEV<br>To<br>Cysteine<br>87<br>193<br>224<br>96<br>204<br>325<br>429<br>6<br>204<br>325<br>429<br>193<br>224<br>96                            | Delete Chain<br>TFGGG<br>THQGL |
|                                                                                                    |                   | 401-450 VLDS<br>Chain 4 Light chain 2<br>AA Inde<br>1-100 QIVL:<br>101-200 TKLE<br>201-213 SSPV:<br>Modifications<br>Chains Type<br>1 1-4 N-terminal<br>2 1-4 Internal<br>3 1-4 Internal<br>4 2-3 Internal<br>5 2-3 Internal<br>6 2-3 Internal<br>8 2-3 Internal                                                                                                    | DGSFFLYSKL/<br>txtes:<br>SGSPAILSASE<br>IKRTVAAPSVI<br>TKSFNRGEC<br>Name<br>GIn->pyro-Glu<br>Deamidated<br>Oxidation<br>GIF<br>G2F<br>G0<br>G0F-GlcNAc<br>G0-HexNAc | PGEKVTMT<br>FIFPPSDE<br>Position<br>301<br>301<br>301<br>301<br>301 | CRASSSV<br>QLKSGTA<br>QLKSGTA<br>Q<br>N/a<br>N/a<br>N<br>N<br>N<br>N<br>N<br>N | SVMHEALHNHYT<br>SYIHWFQQKPGS<br>SVVCLLNNFYPR<br>Cysteine Mod<br>Applies To<br>Q<br>NQR<br>MWHCDNYFKPR<br>N<br>N<br>N<br>N<br>N<br>N | QKSLSLSPG<br>SPRPWIYATSNLAS<br>EAKVQWKVDNALQS<br>difications Can Repla<br>Workflow Usage<br>Both<br>Peptide Mapping<br>Peptide Mapping<br>Both<br>Both<br>Both<br>Both<br>Both<br>Both | SGVPVRFSGSGSG<br>SGNSQESVTEQDS<br>ce Disulfide Bonds<br>Mass Shift<br>-17.0265<br>0.9840<br>15.9949<br>1606.5867<br>1768.6395<br>1298.4760<br>1241.4545<br>1095.3966 | TSYSLTIK<br>Chair<br>From<br>Chair<br>1<br>2<br>3<br>4<br>5<br>6<br>7<br>8<br>9<br>10<br>11<br>12                                                                       | SRVEAE<br>SSTLTL.<br>SSTLTL.<br>To<br>Chain<br>1 1 1<br>1 1<br>2 2 2<br>2 2<br>2 2<br>2 2<br>2 2<br>4 4<br>4 4<br>3 3 3 1 | DAATYYC           SKADYEK           (16)         Imp           From         Cysteine           1         23           2         213           2         222           2         148           2         265           2         3711           4         233           4         133           3         213           3         213           3         213           3         213           3         213                                                                                                    | CONTSNPP<br>HRVYACEV<br>To<br>Cysteine<br>87<br>193<br>224<br>96<br>204<br>325<br>429<br>87<br>193<br>224<br>96<br>204<br>96<br>204                            | Delete Chain<br>TFGGG<br>THQGL |
|                                                                                                    |                   | 401-450 VLDS<br>Chain 4 Light chain 2<br>AA Inde<br>1-100 QIVL:<br>101-200 TKLE<br>201-213 SSPV:<br>Modifications<br>Chains Type<br>1 1-4 N-terminal<br>2 1-4 Internal<br>3 1-4 Internal<br>4 2-3 Internal<br>5 2-3 Internal<br>6 2-3 Internal<br>8 2-3 Internal                                                                                                    | DGSFFLYSKL/<br>txtes:<br>SGSPAILSASE<br>IKRTVAAPSVI<br>TKSFNRGEC<br>Name<br>GIn->pyro-Glu<br>Deamidated<br>Oxidation<br>GIF<br>G2F<br>G0<br>G0F-GlcNAc<br>G0-HexNAc | PGEKVTMT<br>FIFPPSDE<br>Position<br>301<br>301<br>301<br>301<br>301 | CRASSSV<br>QLKSGTA<br>QLKSGTA<br>Q<br>N/a<br>N/a<br>N<br>N<br>N<br>N<br>N<br>N | SVMHEALHNHYT<br>SYIHWFQQKPGS<br>SVVCLLNNFYPR<br>Cysteine Mod<br>Applies To<br>Q<br>NQR<br>MWHCDNYFKPR<br>N<br>N<br>N<br>N<br>N<br>N | QKSLSLSPG<br>SPRPWIYATSNLAS<br>EAKVQWKVDNALQS<br>difications Can Repla<br>Workflow Usage<br>Both<br>Peptide Mapping<br>Peptide Mapping<br>Both<br>Both<br>Both<br>Both<br>Both<br>Both | SGVPVRFSGSGSG<br>SGNSQESVTEQDS<br>ce Disulfide Bonds<br>Mass Shift<br>-17.0265<br>0.9840<br>15.9949<br>1606.5867<br>1768.6395<br>1298.4760<br>1241.4545<br>1095.3966 | TSYSLTI:<br>KDSTYSL:<br>Chair<br>Chair<br>Chair<br>Chair<br>Chair<br>Chair<br>Chair<br>Chair<br>1<br>2<br>3<br>4<br>5<br>6<br>7<br>8<br>9<br>10<br>11<br>12<br>13<br>14 | BONDS -<br>SSTLTL<br>SSTLTL<br>To<br>Chain<br>1 1 1<br>1 2<br>2 2 2<br>2 2 2<br>2 2<br>2 2<br>2 2<br>2 2<br>2             | Imp           (16)         Imp           From         Cysteine           133         2           2         143           2         213           2         222           148         2           2         3           3         213           3         213           3         213           3         213           3         213           3         213           3         213           3         213           3         213           3         213           3         213           3         213           3         213           3         213           3         213           3         213           3         213           3         213           3         213           3         213           3         213           3         213           3         213           3         213           3         214           3         215 | CONTSNPP<br>HRVYACEV<br>To<br>Cysteine<br>87<br>193<br>224<br>96<br>204<br>325<br>429<br>87<br>193<br>224<br>96<br>204<br>325<br>429<br>87<br>193<br>224       | Delete Chain<br>TFGGG<br>THQGL |
| 16 2 3 233 233                                                                                                    |                   | 401-450 VLDS<br>Chain 4 Light chain 2<br>AA Inde<br>1-100 QIVL:<br>101-200 TKLE<br>201-213 SSPV:<br>Modifications<br>Chains Type<br>1 1-4 N-terminal<br>2 1-4 Internal<br>3 1-4 Internal<br>4 2-3 Internal<br>5 2-3 Internal<br>6 2-3 Internal<br>8 2-3 Internal                                                                                                    | DGSFFLYSKL/<br>txtes:<br>SGSPAILSASE<br>IKRTVAAPSVI<br>TKSFNRGEC<br>Name<br>GIn->pyro-Glu<br>Deamidated<br>Oxidation<br>GIF<br>G2F<br>G0<br>G0F-GlcNAc<br>G0-HexNAc | PGEKVTMT<br>FIFPPSDE<br>Position<br>301<br>301<br>301<br>301<br>301 | CRASSSV<br>QLKSGTA<br>QLKSGTA<br>Q<br>n/a<br>n/a<br>N<br>N<br>N<br>N<br>N<br>N | SVMHEALHNHYT<br>SYIHWFQQKPGS<br>SVVCLLNNFYPR<br>Cysteine Mod<br>Applies To<br>Q<br>NQR<br>MWHCDNYFKPR<br>N<br>N<br>N<br>N<br>N<br>N | QKSLSLSPG<br>SPRPWIYATSNLAS<br>EAKVQWKVDNALQS<br>difications Can Repla<br>Workflow Usage<br>Both<br>Peptide Mapping<br>Peptide Mapping<br>Both<br>Both<br>Both<br>Both<br>Both<br>Both | SGVPVRFSGSGSG<br>SGNSQESVTEQDS<br>ce Disulfide Bonds<br>Mass Shift<br>-17.0265<br>0.9840<br>15.9949<br>1606.5867<br>1768.6395<br>1298.4760<br>1241.4545<br>1095.3966 | TSYSLTI:<br>KDSTYSL:<br>Disulfide<br>From<br>Chair<br>1<br>2<br>3<br>4<br>5<br>6<br>7<br>8<br>9<br>10<br>11<br>12<br>13<br>14<br>15                                     | SRVEAE<br>SSTLTL<br>SSTLTL<br>To<br>Chain<br>1 1 1<br>1 2<br>2 2<br>2 2<br>2 2<br>2 2<br>2 2<br>2 2<br>2 2<br>2           | CAATYYC<br>SKADYEK<br>From<br>Cysteine<br>23<br>1 133<br>2 213<br>2 222<br>2 148<br>2 265<br>2 371<br>4 23<br>3 213<br>3 213<br>3 213<br>3 223<br>8 148<br>8 265<br>3 371<br>3 230                                                                                                    | QCWTSNPP<br>HRVYACEV<br>To<br>Cysteine<br>87<br>193<br>224<br>96<br>204<br>925<br>429<br>87<br>193<br>224<br>96<br>204<br>96<br>204<br>96<br>225<br>429<br>230 | Delete Chain<br>TFGGG<br>THQGL |

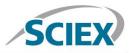

Navigate to the 'Peptide Mapping' tab complete processing parameters and to generate all peptide forms for matching.

| SCIEX?                | Rituximab                                                                    |                                                                                                    |                                                                                                    |                     |                          | Create                 | Open Save S                      | Save As Close |
|-----------------------|------------------------------------------------------------------------------|----------------------------------------------------------------------------------------------------|----------------------------------------------------------------------------------------------------|---------------------|--------------------------|------------------------|----------------------------------|---------------|
| Project               | Assay Information                                                            | Sequence Features In                                                                                                    | tact Protein Peptide Mapping                                                                                           |                     |                          |                        |                                  |               |
| Assay Information     | Processing Parameters                                                        |                                                                                                    |                                                                                                    | Batch Pr            | ocessing Para            | neters                 |                                  | î             |
| Intact Protein        | m/z Tolerance, ppm:                                                          | ± 5.0 ppm                                                                                                    | RT Range Processing: Time Selection                                                                                    |                     | ntion Time Toler         |                        | .50 min                          |               |
| Characterize Standard | Minimum Score for Auto-                                                      | Validation: 3.0                                                                                                    | Start RT: 0.00 min                                                                                                    | Patch De            | ocessing Pass            | / Eail Critoria        |                                  |               |
| Create Batch          | MS/MS Matching Toleran                                                       | ce: 0.03 Da                                                                                                    | Stop RT: 58.36 min                                                                                                    |                     | Area Limits:             | ± 1                    |                                  |               |
|                       |                                                                              |                                                                                                    |                                                                                                    | Min                 | mum Sequence             |                        | 5.0 %                            |               |
| Review Results        |                                                                              |                                                                                                    |                                                                                                    |                     | uired Form Minin         |                        |                                  |               |
| Peptide Mapping       |                                                                              |                                                                                                    |                                                                                                    |                     | ricted Form Max          |                        | 20 %                             |               |
| Characterize Standard | And the second second                                                        |                                                                                                    |                                                                                                    |                     |                          |                        |                                  |               |
| Create Batch          | Annotated Protein Seq                                                        | uence                                                                                                    |                                                                                                    |                     |                          |                        |                                  |               |
| Review Results        | Chain 1 - Light Chain1                                                       | PRUMMPODACCUCYTUM                                                                                                    | FQQKPGSSPKPWIYATSNLASG                                                                                                 | VDVPFSCSCSC         | TOVOLTTODU               | PAPDAATVY              | COOWTSNDDTFCCC                   |               |
| Sustam                | TKLEIKRTVAAPSVFI                                                             |                                                                                                    | LNNFYPREAKVQWKVDNALQSG                                                                                                 |                     |                          |                        |                                  |               |
| System                | SSPVTKSFNRGEC                                                                |                                                                                                    |                                                                                                    |                     |                          |                        |                                  |               |
| View Queue            | Chain 2 - Heavy Chain 1                                                      |                                                                                                    |                                                                                                    |                     |                          |                        |                                  |               |
| Create Report         | YYGGDWYFNVWGAGTT<br>TYICNVNHKPSNTKVD<br>NSTYRVVSVLTVLHQD<br>VLDSDGSFFLYSKLTV | VTVSAASTKGPSVFPLAF<br>KKAEPKSCDKTHTCPPCF                                                                                                    | HWVKQTPGRGLEWIGAIYPGNG<br>SSKSTSGGTAALGCLVKDYFP<br>APELLGGPSVFLFPKPKDTLM<br>PIEKTISKAKGQPREPQVYTLF<br>ALHNHYTQKSLSLSPG | PVTVSWNSGAL         | TSGVHTFPAV<br>VDVSHEDPEV | LQSSGLYSL<br>KFNWYVDGV | SSVVTVPSSSLGTO<br>EVHNAKTKPREEQY | 2             |
|                       | Chain 3 - Heavy Chain 2                                                      | OTTANOOR & COMPROVING                                                                                                    | UNUYORDODOT PRICE TYDON                                                                                                | DESTROY             |                          | TA VMOT POT            | TOPDONIVYONDO                    | 1             |
|                       | YYGGDWYFNVWGAGTT<br>TYICNVNHKPSNTKVD<br>NSTYRVVSVLTVLHQD                     | VTVSAASTKGPSVFPLAF<br>KKAEPKSCDKTHTCPPCF                                                                                                    | HHWVKQTPGRGLEWIGAIYPGNG<br>SSKSTSGGTAALGCLVKDYFP<br>APELLGGPSVFLFPPKPKDTLM<br>PIEKTISKAKGQPREPQVYTLF<br>SIHMVYFOKTISPC | PVTVSWNSGAL         | TSGVHTFPAV<br>VDVSHEDPEV | LQSSGLYSL<br>KFNWYVDGV | SSVVTVPSSSLGTC<br>EVHNAKTKPREEQY | 2             |
|                       |                                                                              | DRSK#QQGWYESCSYIME                                                                                                    | ADMANTIQUEDEDEG                                                                                                    |                     |                          |                        |                                  |               |
|                       | Chain 4 - Light chain 2                                                      | FKVTMTCRASSSVSVIH                                                                                                    | FQQKPGSSPKPWIYATSNLASG                                                                                                 | VPVRFSGSGSG         | TSYSLTISRV               | FAFDAATYY              | COOWTSNPPTFGGG                   |               |
|                       |                                                                              |                                                                                                    | LNNFYPREAKVQWKVDNALQSG                                                                                                 |                     |                          |                        |                                  |               |
|                       | Peptide Mapping                                                              |                                                                                                    |                                                                                                    |                     |                          |                        |                                  |               |
|                       | Cysteine Alkylation: Iodoa                                                   | cetamide 💙 Ma                                                                                                    | ximum Number of Combined Moo                                                                                           | difications per Pep | tide 4                   |                        |                                  |               |
|                       | Digest Agent: Trypsi                                                         | n 💙 Ma                                                                                                    | ximum Missed Cleavages: 4 💙                                                                                            |                     |                          |                        |                                  |               |
|                       | Peptides 🗸 Re                                                                | duced Protein Form Seque                                                                                                    | nce coverage of 0 Matched peptides                                                                                     | = 0.0 %             |                          |                        | Filter                           | est           |
|                       | Chains Peptide A                                                             | A Index Sequence                                                                                                    | Modifications                                                                                                    | Disulfide Mo        |                          | Charge X               | IC Area                          | tion 🍵        |
|                       | 1 1.4 T1                                                                     | 1-18 QIVLSQSPAILSAS                                                                                                    |                                                                                                    | Bonds Ma            | ss m/z<br>23.9993        | charge 7               | Time                             |               |
|                       | 2 1,4 T8-11                                                                  |                                                                                                    | DEQLK Carbamidomethyl@26(133)                                                                                          |                     | 94.3570                  |                        |                                  |               |
|                       | 3 1,4 T8-11                                                                  | 108-148 TVAAPSVFIFPPSI                                                                                                    | DEQLK Deamidated@*, Oxidation@                                                                                         | 45                  | 53.3305                  |                        | -                                | -             |
|                       |                                                                              |                                                                                                    | DEQLK Carbamidomethyl@26(133)                                                                                          | ·                   | 93.3730                  |                        | -                                | -             |
|                       | 5 1,4 T8-11<br>6 1,4 T8-10                                                   | and the second second se                                                                                                    | DEQLK Oxidation@*<br>DEQLK Carbamidomethyl@26(133)                                                                     |                     | 52.3465<br>85.0456       |                        | -                                | -             |
|                       |                                                                              |                                                                                                    | DEQLK Carbamidomethyl@26(133)                                                                                          |                     | 70.0347                  |                        |                                  | -             |
|                       |                                                                              |                                                                                                    | DEQLK Deamidated@*, Deamidate                                                                                          |                     | 29.0081                  |                        |                                  | - 0           |
|                       | 9 1,4 T8-10                                                                  | 108-144 TVAAPSVFIFPPS                                                                                                    | DEQLK Carbamidomethyl@26(133)                                                                                          | 40                  | 84.0616                  |                        | 2                                |               |
|                       |                                                                              |                                                                                                    | DEQLK Carbamidomethyl@26(133)                                                                                          |                     | 69.0507                  |                        | -                                | -             |
|                       | 11 1,4 T8-10                                                                 | and the second second se                                                                                                    | DEQLK Deamidated@*, Oxidation@                                                                                         | 1.1643              | 28.0241                  |                        | -                                | •             |
|                       | 12 1,4 T8-10<br>13 1,4 T8-10                                                 |                                                                                                    | DEQLK Carbamidomethyl@26(133)<br>DEQLK Deamidated@*, Deamidate                                                         | 1                   | 54.0398<br>13.0132       |                        | -                                |               |
|                       | 14 1,4 T8-10                                                                 |                                                                                                    | DEQLK Carbamidomethyl@26(133)                                                                                          |                     |                          |                        |                                  |               |
|                       | 15 1,4 T8-10                                                                 |                                                                                                    | DEQLK Oxidation@*, Oxidation@*                                                                                         |                     | 27.0401                  |                        | -                                |               |
|                       | 16 1,4 T8-10                                                                 | 108-144 TVAAPSVFIFPPS                                                                                                    | DEQLK Carbamidomethyl@26(133)                                                                                          | 40                  | 53.0558                  |                        | -                                |               |
|                       | 17 1,4 T8-11                                                                 |                                                                                                    | DEQLK Oxidation@*, Oxidation@*                                                                                         | 110.55              | 68.3414                  |                        | -                                |               |
|                       | 18 1,4 T8-10                                                                 |                                                                                                    | DEQLK Deamidated@*, Oxidation@                                                                                         | 1 1 2 2 2           | 12.0292                  |                        |                                  |               |
|                       | 19 1,4 T8-11                                                                 |                                                                                                    | DEQLK Carbamidomethyl@26(133)                                                                                          |                     | 09.3679                  |                        |                                  | -             |
|                       | 20 1,4 T8-11<br>21 1,4 T8-12                                                 |                                                                                                    | DEQLK Carbamidomethyl@26(133)<br>DEQLK Deamidated@*, Oxidation(                                                        |                     | 95.3410<br>86.2763       |                        | -                                |               |
|                       | 21 1,4 10-12<br>22 1,4 T8-12                                                 |                                                                                                    | DEQLK Carbamidomethyl@26(133)                                                                                          |                     |                          |                        |                                  |               |
|                       | 23 1,4 T8-12                                                                 |                                                                                                    | DEQLK Deamidated@*, Deamidate                                                                                          | 12.00               | 71.2654                  |                        |                                  |               |
|                       | 24 1,4 T8-12                                                                 | and the second second sec | DEQLK Carbamidomethyl@26(133)                                                                                          |                     | 26.3188                  |                        |                                  | -             |
| A ? !                 | 25 1,4 T8-12                                                                 |                                                                                                    | DEQLK Oxidation@*, Oxidation@*                                                                                         |                     | 85.2923                  |                        |                                  |               |
| Settings Help About   | 26 1.4 T8-12                                                                 | 108-168 TVAAPSVEIEPPSI                                                                                                    | DEOLK. Carbamidomethyl@26(133)                                                                                         | 67                  | 11.3079                  |                        |                                  |               |

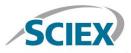

Navigate to the 'Settings' icon and review your global 'Peptide Mapping Settings'

| BioPharmaView Settings                          |                                      | -         |                 | X                | J |
|-------------------------------------------------|--------------------------------------|-----------|-----------------|------------------|---|
| Custom Modifications<br>Intact Protein Settings | Peptide Mapping Settings             |           |                 |                  |   |
| Peptide Mapping Settings                        | Maximum Charge State:                | 10        | ]               |                  |   |
|                                                 | Minimum Peptide Length:              | 3         | ]               |                  |   |
|                                                 | Peptide Deconvolution Tolerance:     | 10.00     | ppm             |                  |   |
|                                                 | XIC m/z Width:                       | 0.025     | Da              |                  |   |
|                                                 | Number of TOFMS Spectra to Combine:  | 3         | ± scans         |                  |   |
|                                                 | Recalibration:                       | Autom     | iatic 💿 Manual  |                  |   |
|                                                 | Number of MRM Transitions to Export: | 3         | ]               |                  |   |
|                                                 | Chromatogram Peaks Labeling          |           |                 |                  |   |
|                                                 | Label Matching Tolerance:            | 0.10      | Minutes         |                  |   |
|                                                 | Display Labels For:                  | Auto-Vali | dated Matches 💙 |                  |   |
|                                                 |                                      |           |                 |                  |   |
|                                                 |                                      |           |                 |                  |   |
|                                                 |                                      |           |                 |                  |   |
|                                                 |                                      |           |                 |                  |   |
|                                                 |                                      |           |                 |                  |   |
|                                                 |                                      |           |                 |                  |   |
|                                                 |                                      |           |                 | Reset to Default |   |
|                                                 |                                      |           |                 |                  |   |
|                                                 |                                      |           |                 | OK Cancel        |   |

Data extraction, including peptide matching can be performed in minutes, on either a single datafile, or on multiple samples using the batch processing function. Review your peptide mapping results in the BioPharmaView Software window. Full sequence coverage of matched peptides can be viewed by clicking 'View Sequence'. Peptide matches can be reviewed in the 'Peptide Results' window. For each selected peptide, corresponding TOF-MS raw spectrum (lower left) and high-resolution, annotated MS/MS spectrum (lower right) are shown for easy confirmation.

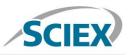

- O X BioPharmaView SCIEX) × Rituximab E Close Project Characterize Standard for Peptide Mapping Assay Information 20160713-Ritu R SWATH01.wiff2 Sample # 1 💙 Experiment # 1 💙 Intact Protein Processing Parameters **RT Range Processing** Characterize Standard m/z Tolerance, ppm: ± 5.0 Automatic ppm **Create Batch** Minimum Score for Auto-Validation: 3.0 Time Selection - to - min **Review Results** MS/MS Matching Tolerance: 0.03 Da Peptide Mapping ጭ 🔅 🚺 BPC/TIC/XIC Graph BPC from 201607 13-Ritu R SWATH01.wiff2 (sample 1) - 20160713-Ritu R SWATH. Experiment 1. +SWATH TOF MS (400 - 1500) Create Batch 6e5 2,3,740 2,3.112 2,3,732 27.88 2,3.T21 1.4.T1-2\*2.3.T36 1.4.T1\* 2.3.T5 35.87 36.68 2,3.T24-25\* 2,3.T10 **Review Results** 2,3.T4\* 2,3.T19 2,3.T12\* 2.3.T16 2,3.T20\* 4e5 1,4.T8-12 2,3.T8 2,3.T8 14.56 16.56 1,4.T9\* 1,4.T9\* 30.72 2.3.T13\* 1,4.T12 23.70 35.87 40.64 2e5 System E I 31.95 44.13 20.04 51.64 55.01 View Queue 0e0 52 54 14 26 28 32 34 38 40 44 Create Report Peptide Results Matched Unmatched ٥ Filter P...99.1 % View Sequ Update Assay I Theoretical Observed Error Modifications Disulfide Bonds Charge XIC Area RT Sequence Score Mono m/z Mono m/z (PPM) 178 20.02 VDNALOSGNSOESVTEODSK 534,7476 534,7466 3.5976 179 -2.0 5.445 4 448.2779 0.718 180 19.48 TISK 448.2766 3.0 1 2.5574 ቤ 🔅 ቤ 🔅 🗖 TOF MS MS/MS Graph Graph Fragments TOF MS (400 from 20160713-Ri. +MS/MS (50 - 1500) from 20160713-Ritu\_R\_SWA 100% 1 +SWATH Mono m/z: 712.6587 from 19.90 to 20.15 m min, (699 - 725 Da. 100% \*712.6587 (3) 712.9933 (3) 707.3192 (3) 707.6563 (3) \*708.3221 (1) 713.3268 (3) tensity tensity 1-b. \*72.0808 (1) 1-0<sub>4</sub> 1-0<sub>6</sub> 400.1821641.3242 50% 50% 1-y<sub>7</sub> 806.3872 713.6621 (3) 713.9970 (3) 1022.4606 \*1312. 1024.4684 (1) \*1312.5730 (1) 1.L u. 0% 蓉 ? L 712 714 717 200 400 600 1000 1200 716 Settings Help About m/z. Da m/z. Da All Matched Peptides Auto-Validated Used for IDs Selected Peptides Chain 1 - Light Chain1 Sequence Coverage 100.0 % OIVLSOSPAILSASPGEKVINTCRASSSVSYIHNFOOKPGSSPKPMIYATSNLASGVPVRFSGSGSGTSYSLTISRVEAE DAATYICOOMTSNPPIFGGGTKLEIRRTVAAFSVFIFPSDDOLKSGTASVVCLLINFYPREAKVOMKVINALOSGNSOE SYTEODSKDFISLSSITLISKADIFERNIVAGEVTHGGLSSVTHSSINGEG Chain 2 - Heavy Chain 1 Sequence Coverage 98.7 % niani - Heny Chani I Jegueire Confege John // VOILOOPAELUKKAGASVIMSCKASCYTTEYNMHWYKOTPGRGLENIGALYPGNGDTSYNOKFKGKATLTADKSSSTAY MLISLISEDSAVYYCARSTYYCGHVIFNWIGAGTTYTVSAASTKOPSVFILAPSSKATGGTAALGCLVKDVFPEPUYT SMNSGALTSGVHIFPAVLOSSCI SVLISSVTVTVSSSLGGTYI TONNKENSMTKOKKARPKSCHKTIFCPCPAPELU Gesvfilpppkphtplikistrevitovusheddevkinnyvtogvenkaktkpregonistikuvsvijouduko KYKCKVSNALADEIENTISKACOPREGOVTIDPSRDLINVSSLCJUKGYPSOLAVENSOCPENNIKTP VLDSDGSFFLYSKLTVDKSRWOOGNVFSCSVMHEALHNHYTOKSLSLSPG Chain 3 - Heavy Chain 2 Sequence Coverage 98.7 % JAN 3 - ORANY (JAM 2 - SAQUAROE COVERIGE 98.7 % OUI\_OOPCAELDE JAN 2 - SAQUAROE COVERIGE 98.7 % MOLSSIJEEDBAVYYCARSTYNGGRYTFWINGAGTTYTVSAASTKOFSVEPLAFSKRESGOTAALCCIVEDYFEPEVYV SMISGALISGUSTFEPAVLGSGISTJELSSVYVT9SSIJGOYI I GVONHREDBIYDVAHKEDSHIVDVAHKABFKSCHAFHTOFPEAPELIG GFSVELFPEVRKNTIMISKTEVTC-VVVDHEDPEVRFWYVDGVEVHAKHKPREEQYNSTXRVVSVLFVLHODMLMG KEYKCKVSNKAKLAPEIRETIKFKACOPREPOVTHEBSRDILTNOVSIJCIVKGPYPSDIAVEWESMGOPENNYKTPP VLDSDGSFFLYSKLTVDKSRWQGNVFSCSVHHEALHNHYTQKSLSLSPG Chain 4 - Light chain 2 Sequence Coverage 100.0 % OIVLSOSPAILSASPGEKVTWTCRASSSVSYIHWFQOKPGSSPKPWIYATSNLASGVPVRPSGSGSGTEYSLAISRVEAE DAATYYCQOWTSNPPTFGGGTKLEIKRTVAAPSVFIPPSDEOLKSGTASVVCLLNNFYPREAKVOWKVDNALQSGNSOE SVTEQDSKDSTYSLSSTLTLSKADYEKHKVYACEVTHGGLSSPVTKSPNRGEC Displaying 106 unique peptides

#### For more information, please visit sciex.com/X500B

AB Sciex is doing business as SCIEX.

© 2016 AB Sciex. For Research Use Only. Not for use in diagnostic procedures. The trademarks mentioned herein are the property of AB Sciex Pte. Ltd. or their respective owners. AB SCIEX™ is being used under license.

Document number: RUO-MKT-02-4636-A

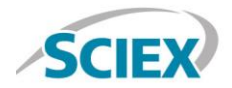

Headquarters 500 Old Connecticut Path | Framingham, MA 01701 USA Phone 508-383-7700 sciex.com

International Sales For our office locations please call the division headquarters or refer to our website at sciex.com/offices